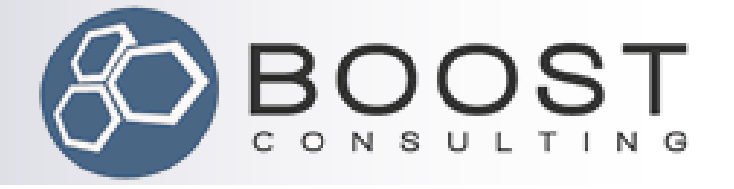

# Boost.Proto by Doing

*or, "Proto is useful for lots of everyday things. Really."*

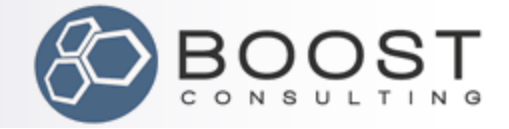

### Talk Overview

- Basic Example: Boost.Assign
	- □ Front Ends, Back Ends
	- □ Expression Extension
	- **□ Simple Grammars and Transforms**
- (Intermediate Example: Future Groups)
- Advanced Example: Boost. Phoenix
	- $\square$  The Expression Problem
	- Domains and Sub-Domains
	- $\Box$  Extensible Grammars and Transforms
- Improving Diagnostics

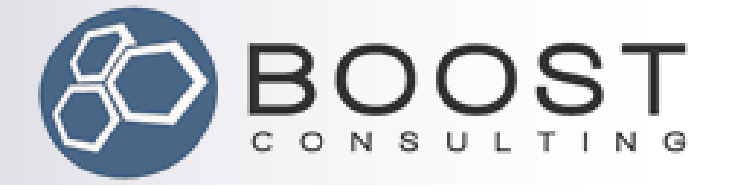

## Example 1

### **map\_list\_of()** from Boost.Assign

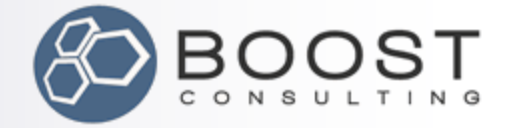

## map\_list\_of

#include <map> #include <cassert> #include <boost/assign/list\_of.hpp> // for 'map\_list\_of()' using namespace boost::assign; // bring 'map\_list\_of()' into scope

int main()

{  $std::map next = map_list_of(1,2)(2,3)(3,4)(4,5)(5,6);$ assert( next.size()  $== 5$  ); assert( next[  $1$  ] == 2 ); assert( next[  $5$  ] == 6 ); } What is map\_list\_of?

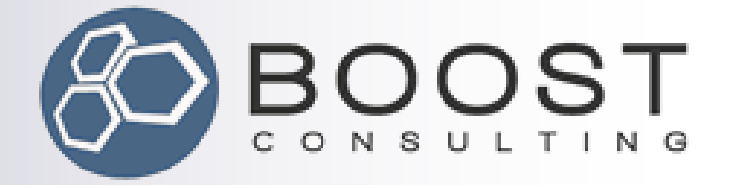

## Proto Front Ends

#### Plant a seed, grow a tree

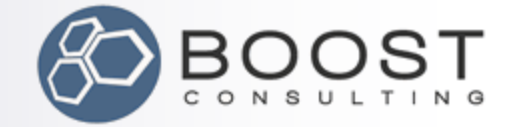

## Define a "Seed" Terminal

```
#include <boost/proto/proto.hpp> 
namespace proto = boost::proto;
```

```
struct map_list_of_ {};
proto::terminal<map_list_of >::type const map_list_of = \{\{\}\};
```

```
int main()
{
   map_list_of(1,2)(2,3)(3,4)(4,5)(5,6);
}
```
#### Compiles and runs! (And does nothing.)

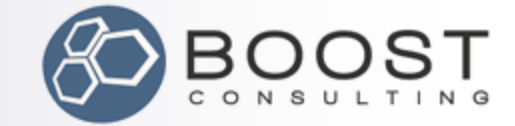

### Just another bloody tree…

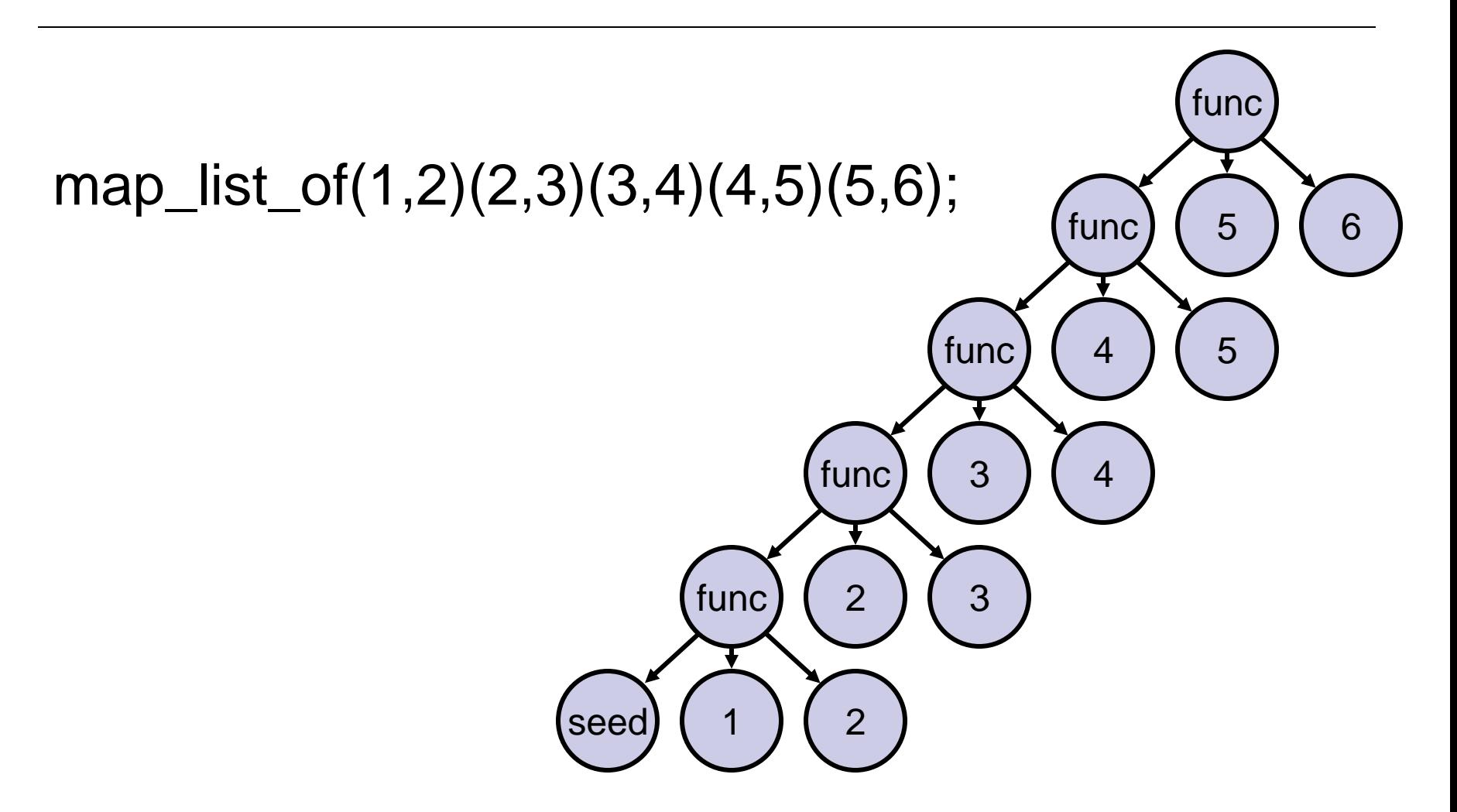

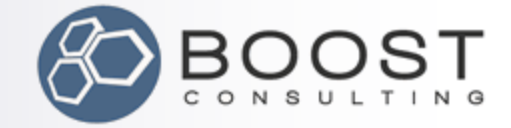

### Pretty-print trees with display\_expr

```
#include <iostream>
#include <boost/proto/proto.hpp> 
namespace proto = boost::proto;
```

```
struct map_list_of_ {};
proto::terminal<map_list_of_>::type const map_list_of = \{\{\}\};
```

```
int main()
\{ proto::display_expr(
      map_list_of(1,2)(2,3)(3,4)(4,5)(5,6)
   );
}
```
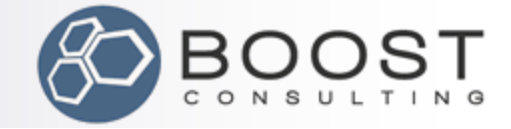

### Pretty-print trees with display\_expr

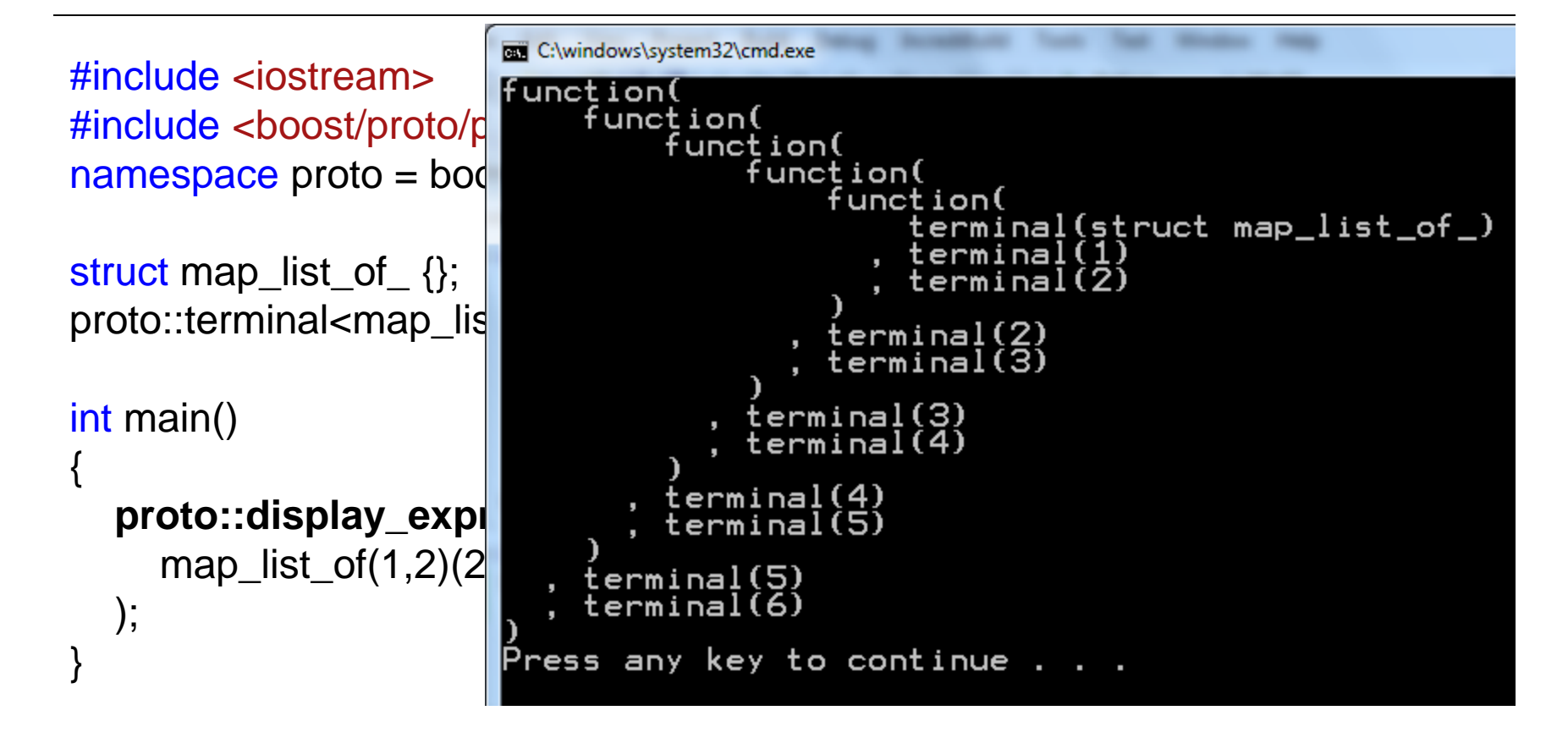

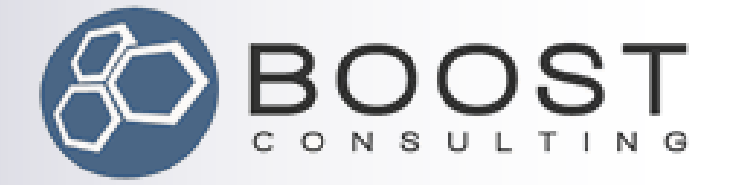

## Back Ends

#### Tree-walking, take 1

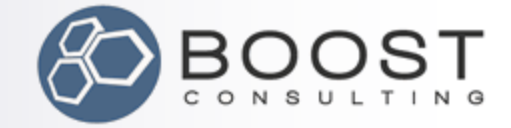

■ Describe (in words) how to turn the this tree into a std::map.

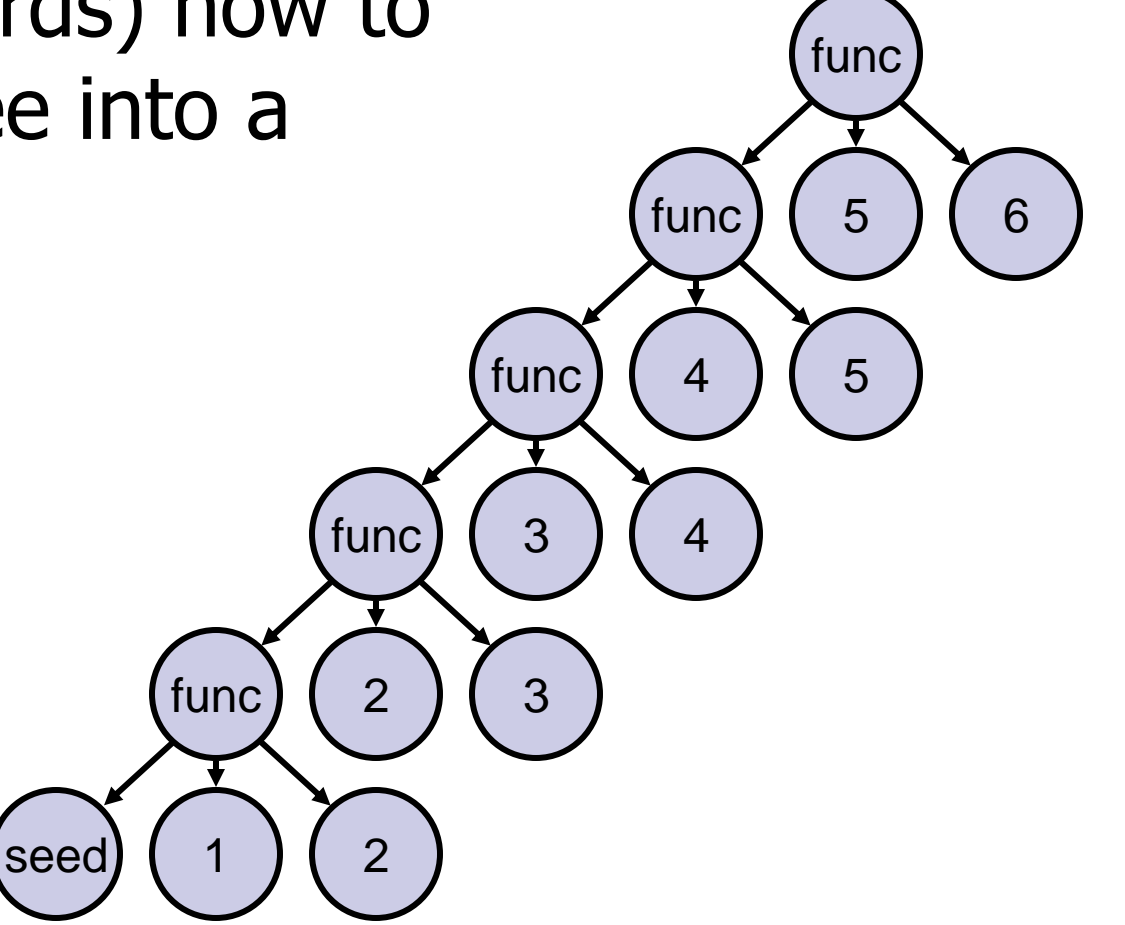

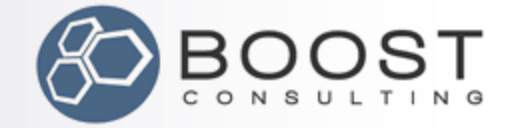

func

5

6

5

4

func

### Populate a map from a tree …

 For map\_list\_of terminals: For map\_list\_of terminals: 1. Do nothing. Otherwise: 1. Recurse on the 0<sup>th</sup> child. 2. Insert into the map the 1st and 2nd children. func func  $\vert$  3

seed  $1 \mid 1 \mid 2$ 

func  $(2)(3)$ 

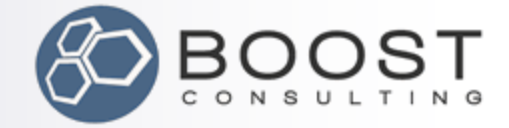

```
template<typename Map>
void fill_map( proto::terminal<map_list_of_>::type, Map& ) // end recursion
{}
template<class Fun, class Map>
void fill_map( Fun const& f, Map& m )
{
   fill_map( proto::child_c<0>(f), m ); // recurse on 0th child
  m[ proto::value( proto::child_c<1>(f) ) ] = proto::value( proto::child_c<2>(f) );
}
int main()
{
  std::map<int, int> m;
```

```
fill map( map list of(1,2)(2,3)(3,4)(4,5)(5,6), m );
```
}

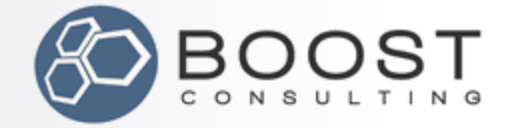

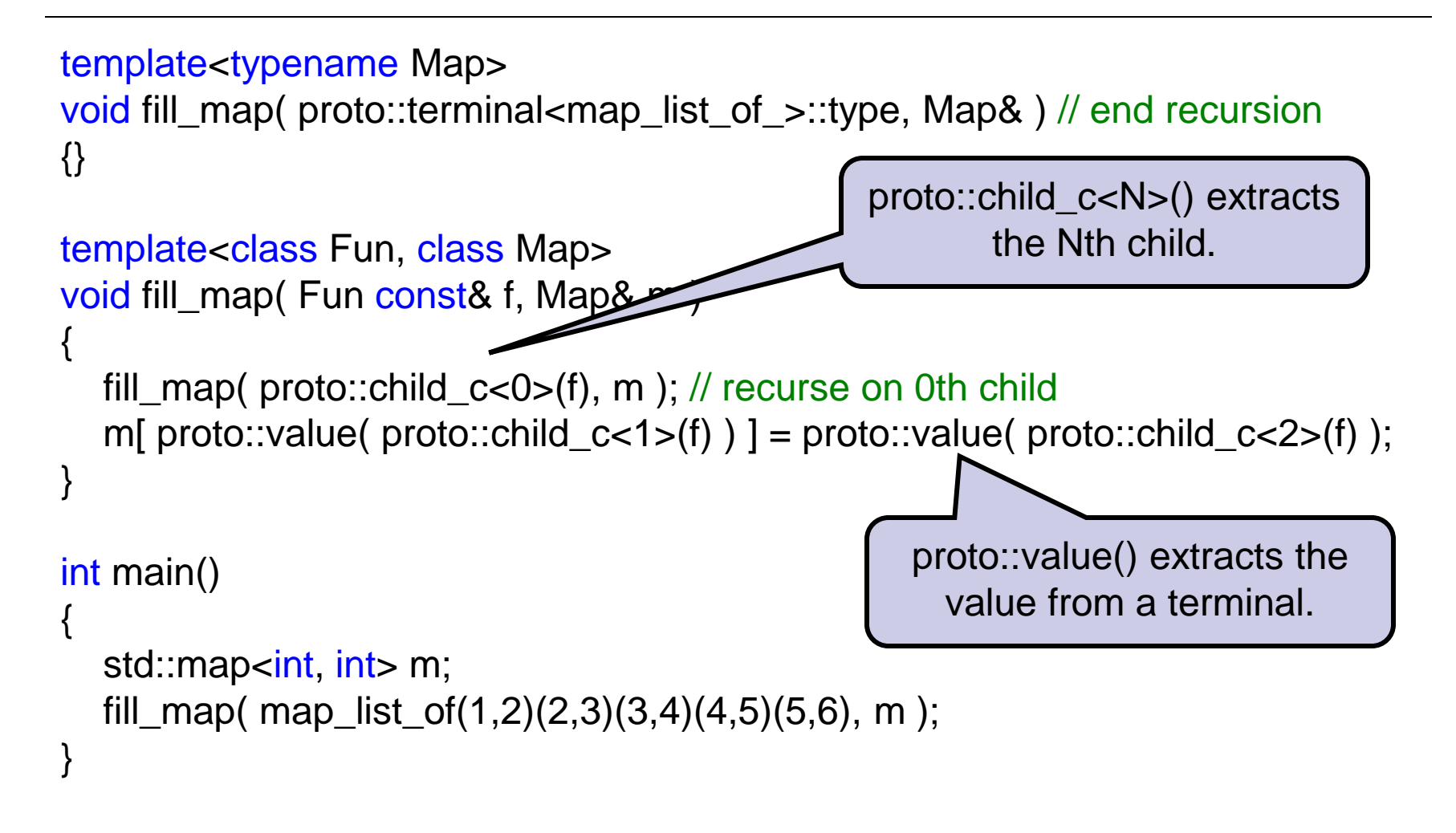

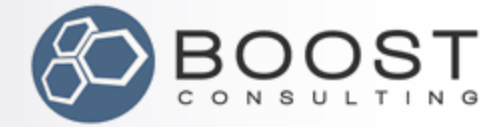

### It really works!

```
template<typename Map>
    void fill map (proto::terminal<map list of >::type, Map&)
    \{\}template<class Fun, class Map>
    void fill map (Fun const & fun, Map& m)
    ł
         fill map(proto::child c<0>(fun), m); // recurse
         m[proto::value(proto::child c<1>(fun))] = proto::value(proto::child c<2>(fun));-}
  \existsint main()
         std::map<int, int> m;
         fill map ( map list of (1, 2) (2, 3) (3, 4) (4, 5) (5, 6), m );m.
                                                                        - \sqrt{2} \timesCall Stack
Autos
                                                              Type
Name
                            Value
                                                                                 Name
                            [5]((1,2),(2,3),(3,4),(4,5),(5,6))Scratch.exe!main() Line 134
                                                              std::map<int,ir
⊞ O m
                                                                                 scratch.exe!_tmainCRTStartup() Line 586 + 0>
                                                              boost::proto::e
世 v map list or
                            \{ CNIIQU=\{...\}
```
scratch.exe!mainCRTStartup() Line 403

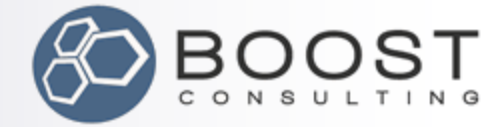

### Are we done?

```
#include <map>
#include <boost/proto/proto.hpp>
using namespace boost::proto;
```

```
struct map_list_of_ {};
terminal<map_list_of_>::type map_list_of;
```

```
template<typename Map>
void fill_map( terminal<map_list_of_\ge::type, Map& )
{}
```

```
template<class Fun, class Map>
void fill_map( Fun const& f, Map& m )
{
  fill_map(child_c<0>(f), m);
  m[ value( child_c<1>(f) ) ] = value( child_c<2>(f) );
}
```

```
int main()
{
  std::map<int, int> m;
  fill_map( map_list_of(1,2)(2,3)(3,4)(4,5)(5,6), m );
}
```
#### Not done yet!

- We need to eliminate fill\_map from the interface.
- We need to check expression for validity.

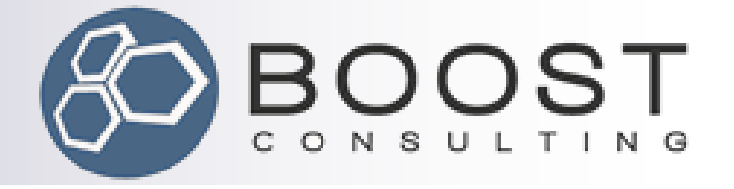

## Expression Tree Extensibility

#### Adding members to trees

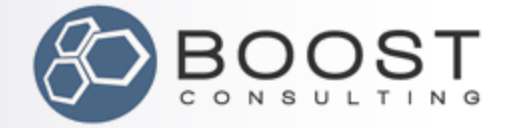

## How to eliminate fill\_map?

#include <map> #include <cassert> #include <boost/assign/list\_of.hpp> using namespace boost::assign;

This tree must be convertible to a std::map.

```
int main()
```

```
{
```
}

```
std::map<int,int> next = map_list_of(1,2)(2,3)(3,4)(4,5)(5,6);
assert( next.size() == 5 );
assert( next[ 1 ] = = 2 );
assert( next[ 5 ] == 6 );
```
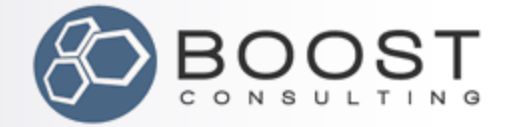

## Introducing proto::extends

```
// Define an expression wrapper that provides a conversion to a map
template<typename Expr>
struct map_list_of_expr
  : proto::extends< Expr, map_list_of_expr< Expr >, map_list_of_domain >
{
 map_list_of_expr( Expr const & expr = Expr() )
   : proto::extends< Expr, map_list_of_expr< Expr >, map_list_of_domain >( expr )
  {}
  template<class K, class V, class C, class A>
  operator std::map<K,V,C,A>() const
 {
   std::map<K,V,C,A> m;
  fill_map(*this, m);
   return m;
 }
};
                                               A map_list_of_expr< T > is just like a T, 
                                               except:
                                                     • it has a conversion to a std::map.
                                                     • operations on it produce other 
                                                        map_list_of_expr trees
```
map\_list\_of\_expr< proto::terminal< map\_list\_of\_ >::type > const map\_list\_of;

```
5/15/2010 copyright 2010 Eric Niebler 19
int main()
{
std::map<int,int> next0 = map list of; // OK!std::map<int,int> next1 = map_list_of(1,2); // OK!
}
```
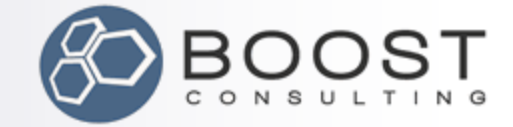

### Domains and Generators

#### **Proto "domain":**

 $\Box$  A type used to associate an expression with a proto "generator"

#### **Proto "generator":**

 $\Box$  A function that does *something* to an expression.

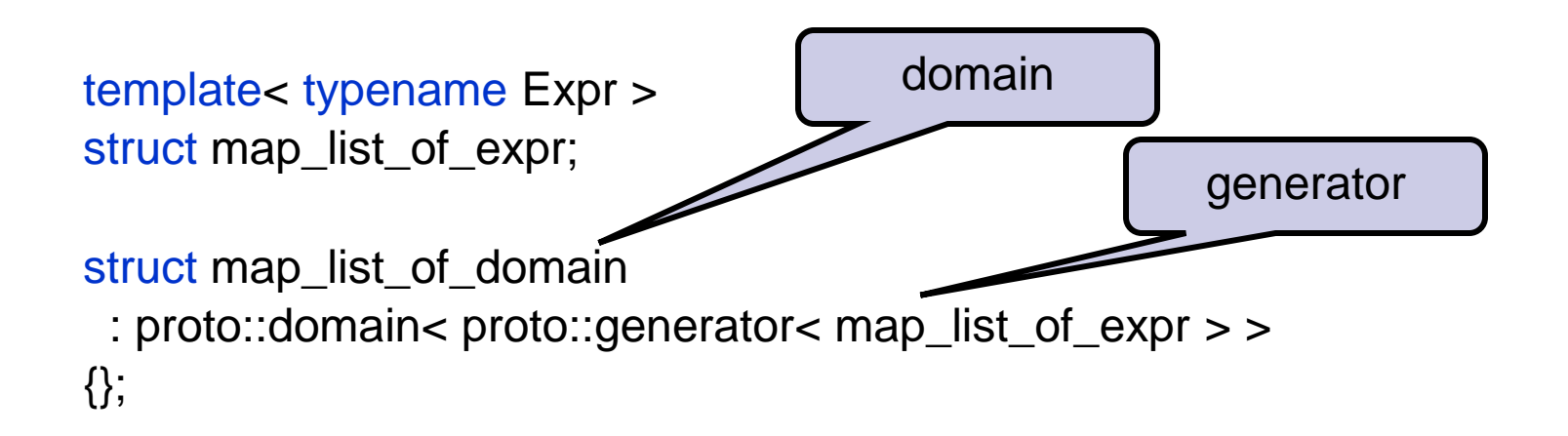

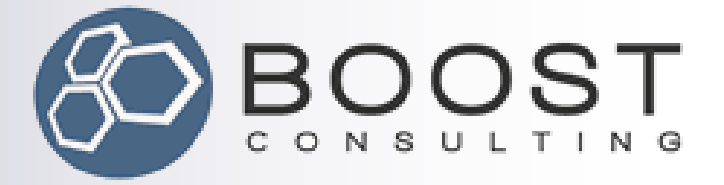

# **Expressions** Generators  $\left|\left\langle \begin{array}{c} \hline \ \hline \ \hline \ \hline \ \hline \ \end{array}\right|$  Domains … are in … have … wrap Expressions, Domains and **Generators**

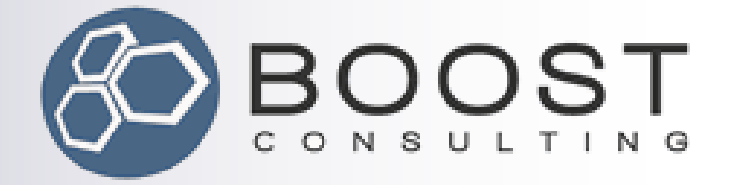

# Expression Tree Validation

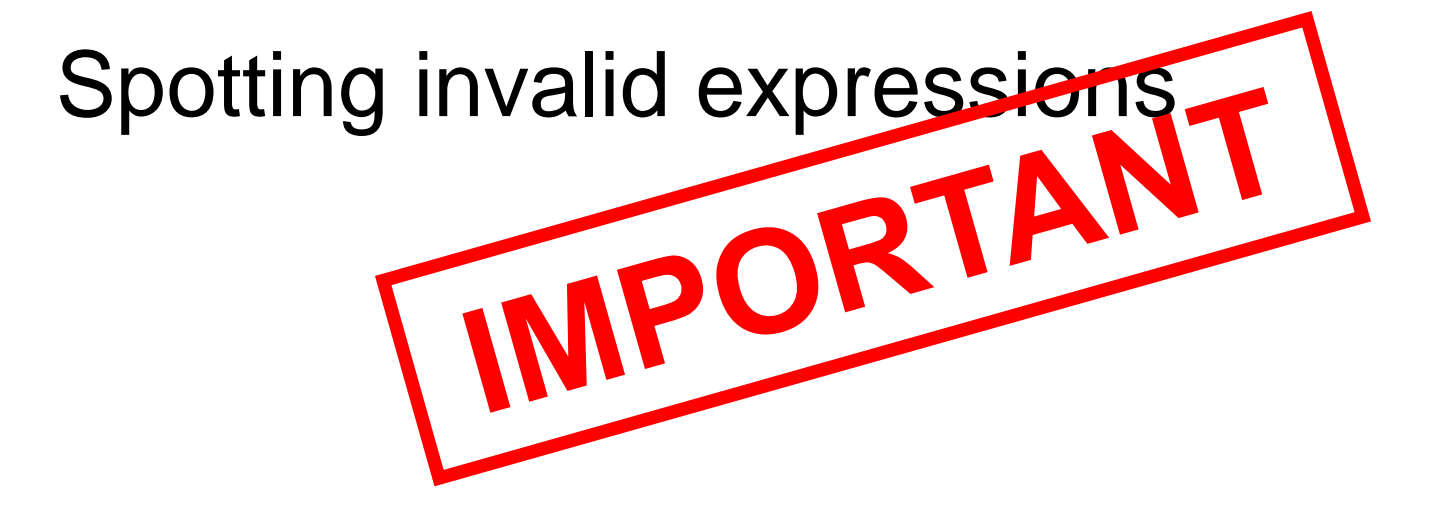

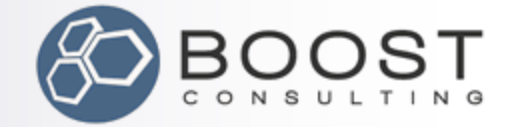

### Proto"s Promiscuous Operators

#include <boost/proto/proto.hpp> namespace proto = boost::proto;

```
struct map_list_of_ {};
proto::terminal<map_list_of_>::type const map_list_of = \{\{\}\};
```

```
int main()
{
   map_list_of(1,2) * 32 << map_list_of; // WTF???!!!
}
                                This compiles. 
                                         lops.
```
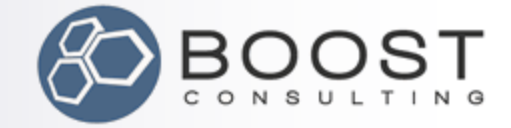

# A valid map list of tree is ...

 Describe (in words) what makes this a valid map\_list\_of tree.

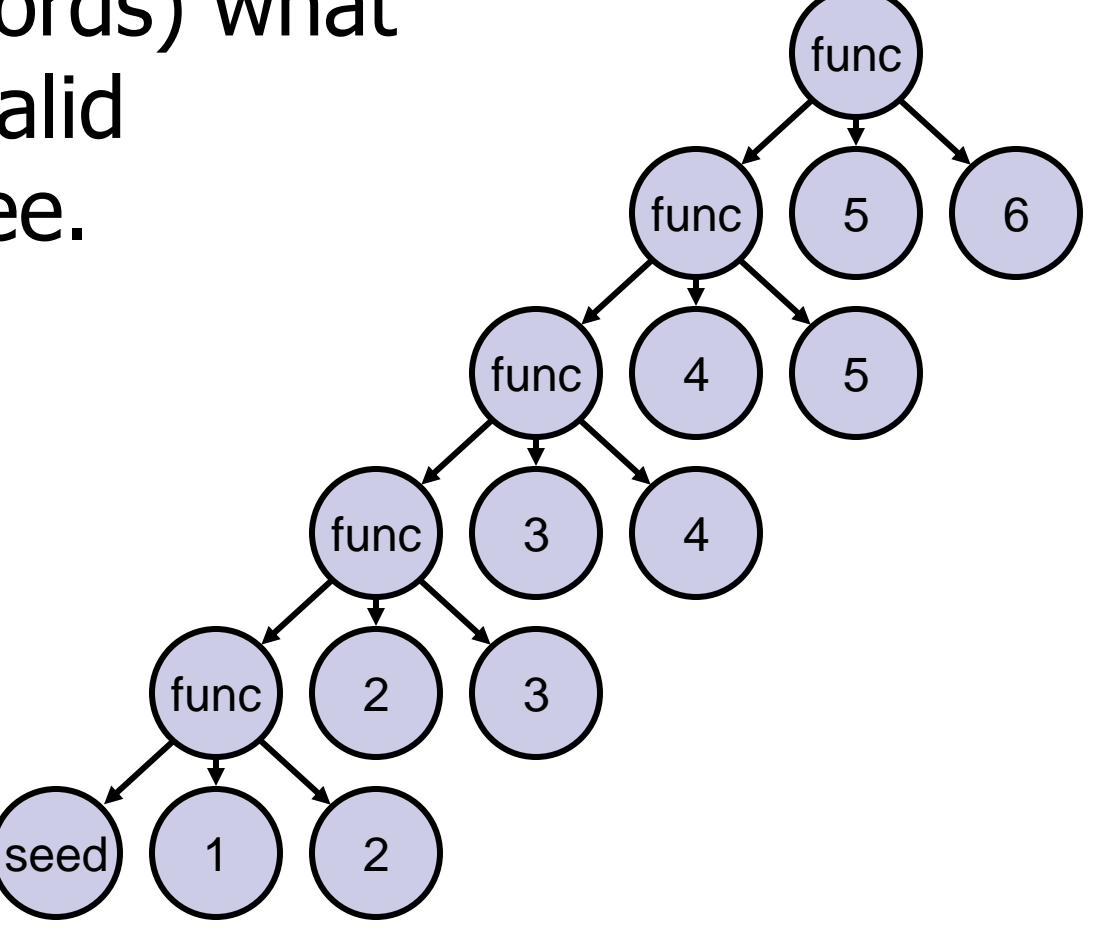

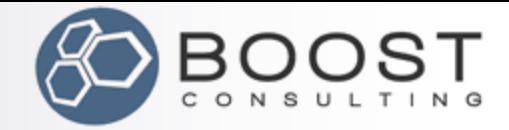

func

5

6

5

4

func

func  $\begin{matrix} 1 & 3 \end{matrix}$ 

func  $\begin{pmatrix} 2 \end{pmatrix}$   $\begin{pmatrix} 3 \end{pmatrix}$ 

func

# A valid map\_list\_of tree is ...

- A map\_list\_of terminal, or
- A ternary function node with the following children:
	- 1. A valid map\_list\_of tree
	- 2. Two terminals

seed  $(1)$   $(2)$ 

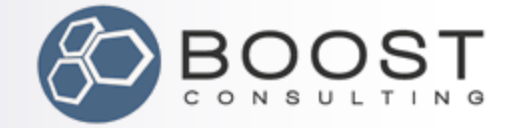

## A valid map\_list\_of tree is ...

- **A map\_list\_of terminal, or** 
	- A ternary function node with the following children:
		- 1. A valid map\_list\_of tree
		- 2. Two terminals

using proto::\_;

struct MapListOf : proto::or\_< proto::terminal<map\_list\_of\_> , proto::function< **MapListOf**  , proto::terminal<\_> , proto::terminal<\_> > >

{};

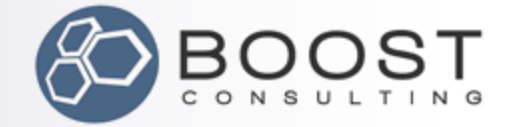

## Detecting Wild Expressions

#include <boost/proto/proto.hpp> namespace proto = boost::proto;

```
struct map_list_of_ {};
proto::terminal<map_list_of_>::type const map_list_of = \{\{\}\};
```

```
struct MapListOf : /* as before */ {};
int main()
{
 BOOST_PROTO_ASSERT_MATCHES(
   map_list_of(1,2)(2,3)(3,4)(4,5)(5,6), MapListOf );
  BOOST_PROTO_ASSERT_MATCHES_NOT(
   map_list_of(1,2) * 32 << map_list_of, MapListOf );
}
                                                   These are 
                                                  evaluated at 
                                                 compile time
```
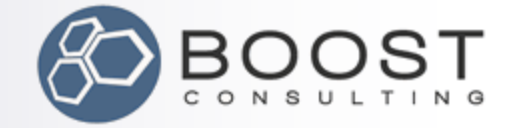

### Grammars and Algorithms

**A valid map\_list\_of tree is:**

- A map\_list\_of terminal, or
- A ternary function node with the following children:
	- 1. A valid map\_list\_of tree
	- 2. Two terminals

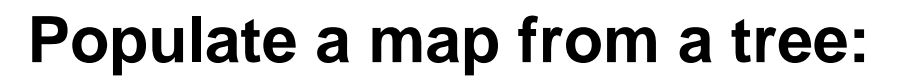

- For map\_list\_of terminals:
- Do nothing.
- Otherwise:
- Recurse on the 0<sup>th</sup> child.
- 2. Insert into the map the 1st and 2nd children.

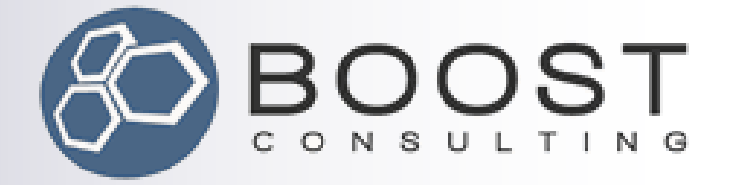

# Writing Proto Transforms

#### Tree-walking, take 2

("Buckle your seatbelt Dorothy, 'cause Kansas is going bye-bye.")

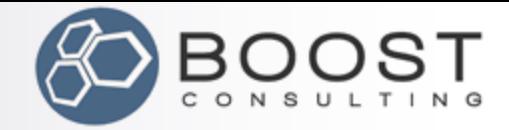

- For map\_list\_of terminals:
	- 1. Do nothing.
	- Otherwise:
		- Recurse on the 0<sup>th</sup> child.

struct MapListOf : proto::or\_< proto::terminal<map\_list\_of\_> , proto::function< MapListOf , proto::terminal<\_> , proto::terminal<\_> > >

2. Insert into the map the 1st and 2<sup>nd</sup> children.

{};

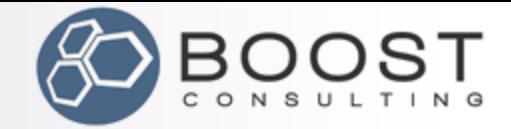

- For map\_list\_of terminals:
	- 1. Do nothing.

 proto::when< proto::terminal<map\_list\_of\_> , proto::\_void >

Use proto::when to associate a transform with a grammar rule.

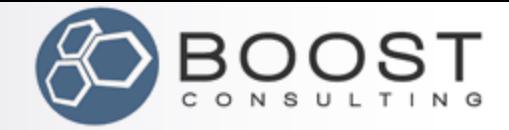

- For map\_list\_of terminals:
	- 1. Do nothing.
	- Otherwise:
		- Recurse on the 0<sup>th</sup> child.

struct MapListOf : proto::or\_< proto::terminal<map\_list\_of\_> , proto::function< MapListOf , proto::terminal<\_> , proto::terminal<\_> > >

2. Insert into the map the 1st and 2<sup>nd</sup> children.

{};

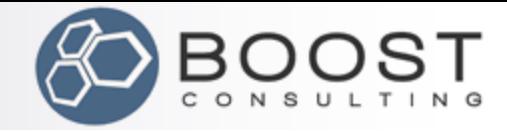

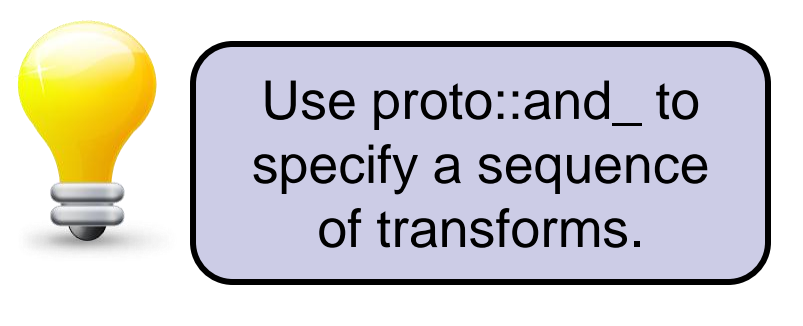

### Otherwise:

- 1. Recurse on the 0<sup>th</sup> child.
- 2. Insert into the map the 1st and 2<sup>nd</sup> children.

```
 proto::when<
     proto::function<
       MapListOf
       , proto::terminal<_>
       , proto::terminal<_>
     >
    , proto::and_<
        MapListOf(proto::_child0(_))
      /^* ... */ >
   >
 Use function types to 
 compose transforms.
```
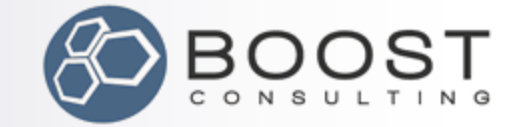

## Composite Transforms

#### **Use function types to represent function** invocations.

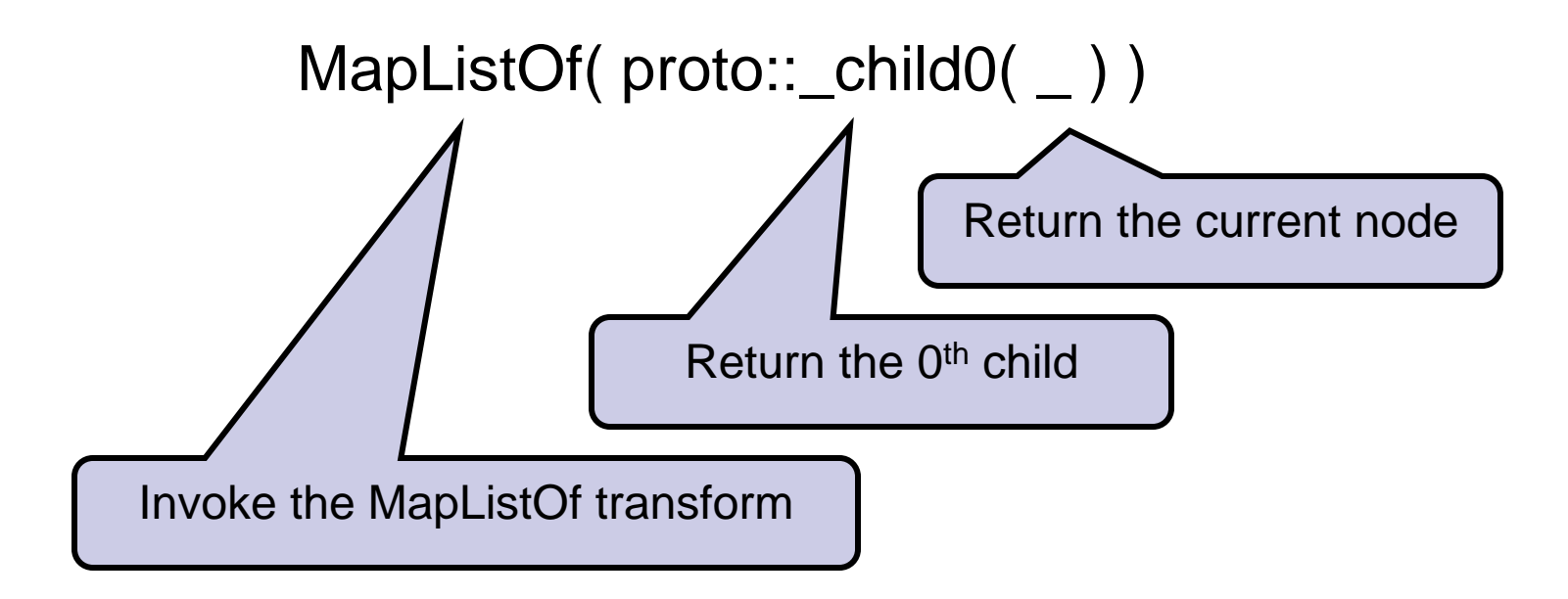

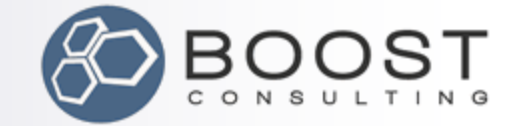

### Composite Transforms

MapListOf( proto::\_child0 )

All transforms operate on the current node by default.

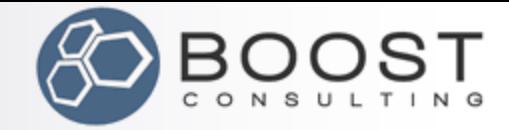

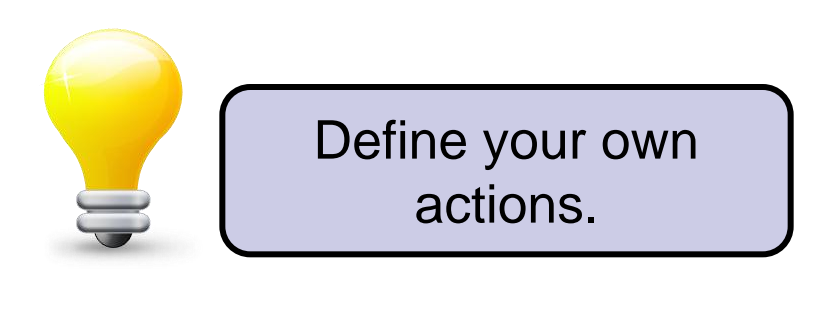

### Otherwise:

- 1. Recurse on the 0<sup>th</sup> child.
- 2. Insert into the map the 1st and 2<sup>nd</sup> children.

```
 proto::when<
      proto::function<
        MapListOf
        , proto::terminal<_>
        , proto::terminal<_>
      >
     , proto::and_<
         MapListOf(proto::_child0)
        , map_insert(
            proto::_state
          , proto::_value(proto::_child1)
           , proto::_value(proto::_child2)
\overline{\phantom{a}}\rightarrow
```
>
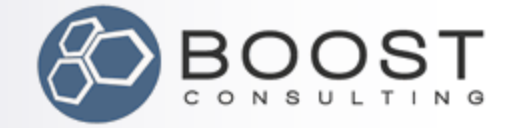

### Populate a map from a tree…

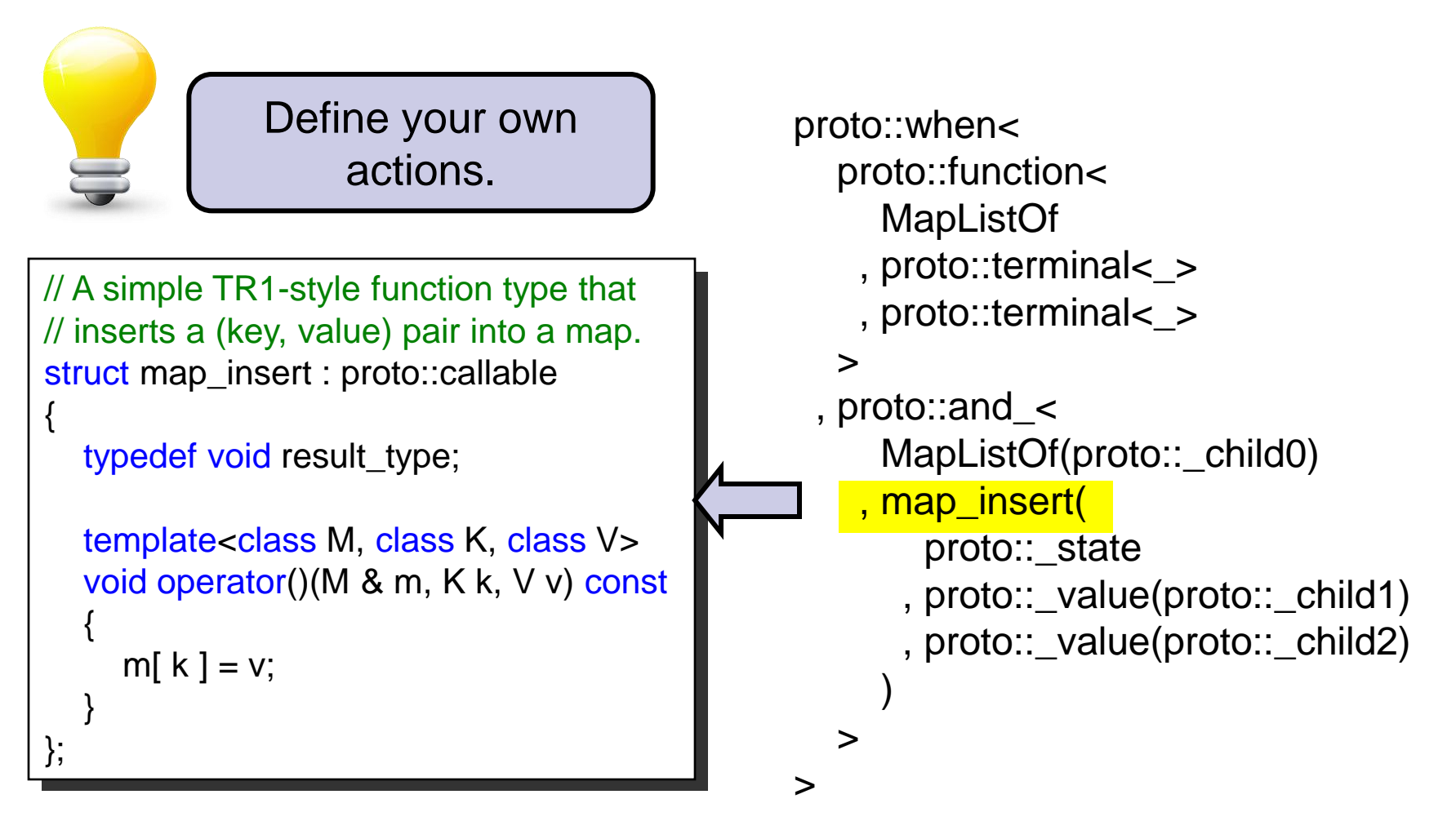

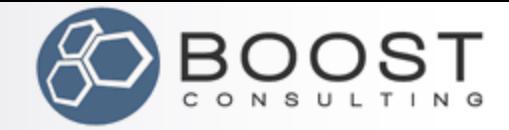

# Populate a map from a tree…

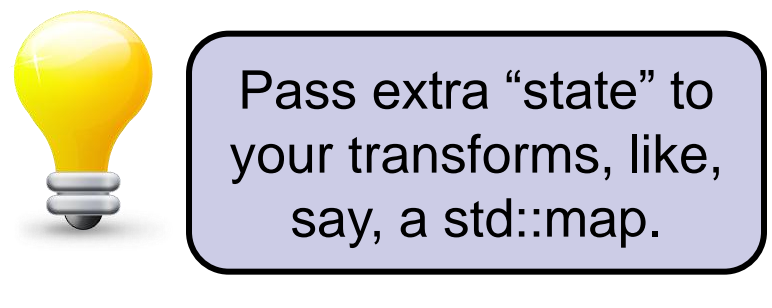

### Otherwise:

- 1. Recurse on the 0<sup>th</sup> child.
- 2. Insert into the map the 1st and 2<sup>nd</sup> children.

```
 proto::when<
      proto::function<
         MapListOf
        , proto::terminal<_>
        , proto::terminal<_>
      >
     , proto::and_<
         MapListOf(proto::_child0)
        , map_insert(
            proto::_state
           , proto::_value(proto::_child1)
          , proto::_value(proto::_child2)
\overline{\phantom{a}} >
```
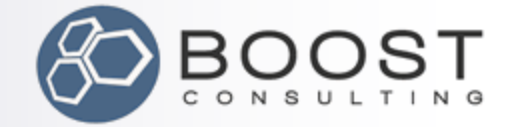

# Putting the Pieces Together

// Match valid map\_list\_of expressions and populate a map struct MapListOf

```
 : or_<
```

```
when< terminal<map_list_of_>, _void >
```
, when<

```
 function< MapListOf, terminal<_>, terminal<_> >
```

```
, and \lt
```

```
 MapListOf(_child0)
```

```
 , map_insert(_state, _value(_child1), _value(_child2))
```

```
 >
 >
{};
```
>

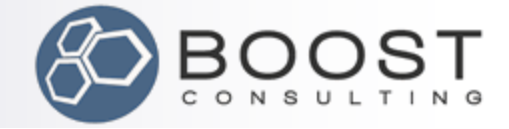

### Using Grammars and Transforms

```
// Match valid map_list_of expressions and populate a map
struct MapListOf : /* as before */ {};
int main()
{
   // Use MapListOf as a grammar:
   BOOST_PROTO_ASSERT_MATCHES(
     map_list_of(1,2)(2,3)(3,4)(4,5)(5,6), MapListOf);
   // Use MapListOf as a function:
   std::map< int, int > next;
  MapListOf()( map_list_of(1,2)(2,3)(3,4)(4,5)(5,6), next);
  assert( next.size() == 5 );
  assert( next[ 1 ] == 2 );
  assert( next[ 5 ] == 6 );
}
                                                                The 
                                                            transform"s 
                                                             initial state
```
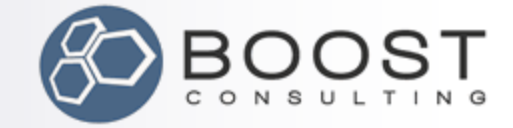

### A Working Expression Extension

```
// Define a domain-specific expression wrapper that provides a conversion to a map
template<typename Expr>
struct map_list_of_expr
   : proto::extends< Expr, map_list_of_expr< Expr >, map_list_of_domain >
{
 map_list_of_expr( Expr const & expr = Expr() )
   : proto::extends< Expr, map_list_of_expr< Expr >, map_list_of_domain >( expr )
  {}
```

```
 template<class K, class V, class C, class A>
 operator std::map<K,V,C,A>() const
```
BOOST\_PROTO\_ASSERT\_MATCHES(\*this, MapListOf);

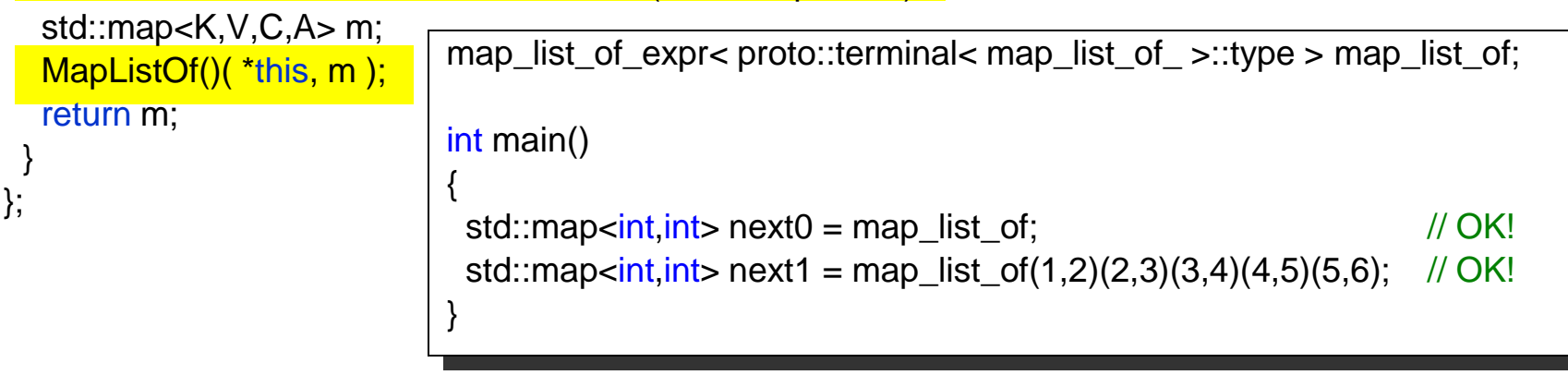

{

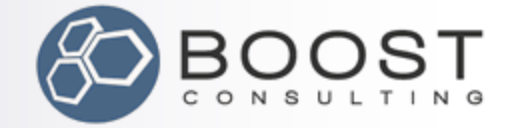

# Proto"s Promiscuous Operators

```
/* … as before … */
```

```
struct map_list_of_domain
  : proto::domain< proto::generator<map_list_of_expr> >
{};
```

```
int main()
{
   map_list_of(1,2) * 32 << map_list_of; // WTF???!!!
}
                             Yeah, but this 
                             still compiles.
```
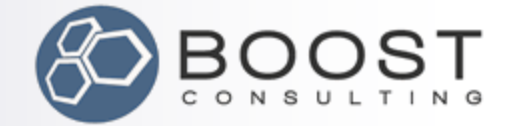

# Proto"s Promiscuous Operators

```
/* … as before … */
```

```
struct map_list_of_domain
: proto::domain< proto::generator<map_list_of_expr><mark>, MapListOf ></mark>
{};
```

```
int main()
{
   map_list_of(1,2) * 32 << map_list_of; // WTF???!!!
```

```
1>c:\boost\org\trunk\libs\proto\scratch\main.cpp(59) : error 
C2893: Failed to specialize function template 'const 
detail::as expr if<boost::proto::tag::multiplies,const
Left,const Right>::type boost::proto::exprns_::operator 
*(const Left &,const Right &)'
```
}

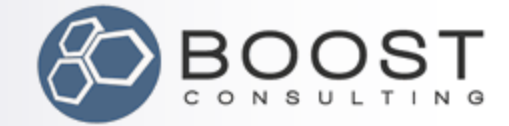

### The Complete Solution

```
#include <map>
#include <boost/proto/proto.hpp>
using namespace boost::proto;
using proto:: ;
struct map_insert : callable
{
   typedef void result_type;
  template<class M, class K, class V>
   void operator()(M & m, K k, V v) const
   {
     m[k] = v; }
};
struct map_list_of
{};
struct MapListOf
  : or_<
     when<terminal<map list of >, void>
     , when<
        function<MapListOf, terminal<_>, terminal<_>>
       , and \leqMapListOf(_child0)
         , map_insert(_state,_value(_child1),_value(_child2))
         >
      >
   >
{};
```

```
template<typename Expr>
struct map_list_of_expr;
struct map_list_of_domain
  : domain<pod_generator<map_list_of_expr>, MapListOf>
{};
template<typename Expr>
struct map_list_of_expr
{
    BOOST_PROTO_EXTENDS(Expr, map_list_of_expr<Expr>, 
      map_list_of_domain)
   template< class K, class V, class C, class A>
   operator std::map<K, V, C, A> () const
\{ BOOST_PROTO_ASSERT_MATCHES(*this, MapListOf);
      std::map<K, V, C, A> map;
     MapListOf()(*this, map);
      return map;
   }
};
map list of expr<terminal<map list of >::type> const map list of = {{}};
int main()
{
  std::map<int, int> next = map_list_of(1,2)(2,3)(3,4)(4,5)(5,6);
}
```
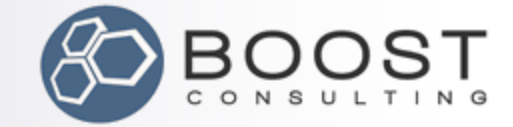

# map\_list\_of: Take-Away

- **Proto is useful even for small problems**
- **It makes your code:** 
	- **□**short
	- □ declarative
	- $\Box$ efficient

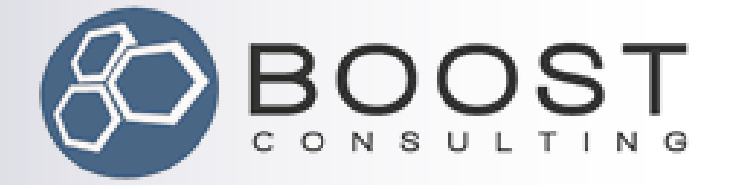

# Example 2: Future Groups

### Gettin' Jiggy with Proto Transforms

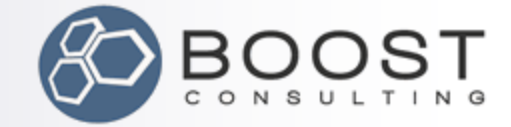

# What are Future Groups?

- $\blacksquare$  future<int> is the (deferred) result of an asynchronous call.
- $\blacksquare$  Converting a future $\lt$  int  $\gt$  to an int blocks for the call to finish.
- Could be implemented with threads, thread pools, processes, cloud computing, ponies, whatever. The point is, you don't care.

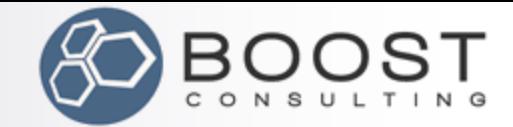

# What are Future Groups?

- A future *group* is an expression involving multiple futures.
- It may block until all or some of the results are available.
- Think of Win32's WaitForMultipleObjects API, or Linux sem\_wait/sem\_trywait

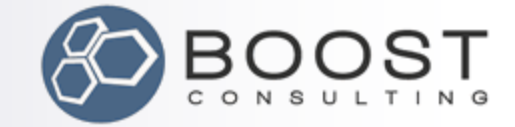

# Future Group Syntax

x || y

**Wait for either x** *or* **y to finish. x and y must have the same type. Result is that type.**

x && y

**Wait for both x** *and* **y to finish. x and y can have different types. Result is a tuple.**

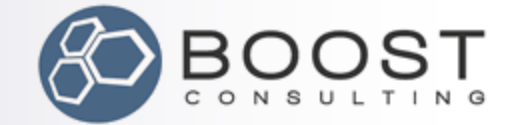

# Future Groups: Example

```
int main()
```
 $\{$ 

```
 future<A> a0, a1;
future<B> b0, b1;
 future<C> c;
```
 $\prime^*$  ... initialize the futures with asynchronous calls.  $\prime\prime$ 

```
A to = a0.get();
fusion::vector<A, B, C> t1 = (a0 && b0 && c).get();
fusion::vector<A, C> t2 = ((a0 || a1) && c).get();
fusion::vector<A, B, C> t3 = ((a0 & 88 & b0 || a1 & 88 & b1) & 88 & c).get();
```
}

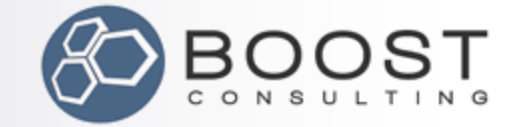

# Future Groups: Strategy

- Make future<X> a Proto terminal.
- **Define the grammar of valid future group** expressions.
- Define transforms that compute the result of a future group expression.

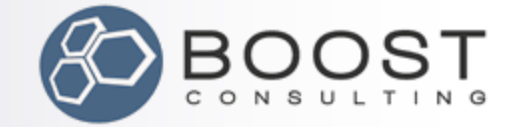

- // Define the grammar of future group expressions struct FutureGroup
	- $:$  or  $\prec$ 
		- terminal<>
		- // (a && b)
		- , logical\_and<FutureGroup, FutureGroup>  $//$  (a  $||$  b)
		- , logical\_or<FutureGroup, FutureGroup>

### {};

>

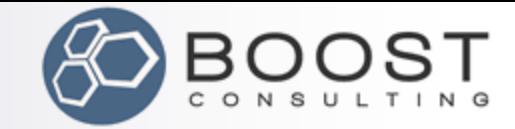

# Future Group Transforms

- Convert terminals into fusion::single\_view
- Convert && into fusion::joint\_view
- Convert || into either left or right (but ensure their types are the same)

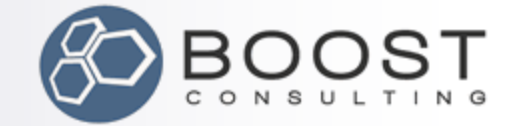

// terminals become a single-element Fusion sequence  $when$  terminal<\_> // (a && b) , fusion::single\_view<\_value>(\_value) , and  $\sim$  . In the Group, Future Group, Future Group, Future Group, Future Group, Future Group, Future Group, Future Group, Future Group, Future Group, Future Group, Future Group, Future Group, Future Group, Future Group , logically functions  $\mathcal{L}$  and  $\mathcal{L}$ > **Reuse function syntax to mean "construct a single\_view" (because single\_view is not "callable")**

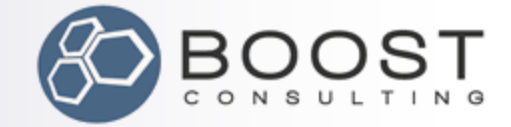

 // (a && b) becomes a concatenation of the sequence // from 'a' and the one from 'b': when< logical\_and<FutureGroup, FutureGroup> , fusion::joint\_view< add\_const<FutureGroup(\_left)> , add\_const<FutureGroup(\_right)> >(FutureGroup(\_left), FutureGroup(\_right)) > **In object transforms, Proto looks for nested transforms and evaluates them. (add\_const is needed to satisfy joint\_view constructor.)**

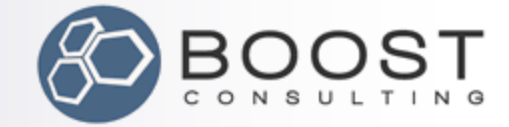

- // (a || b) becomes the sequence for 'a', so long // as it is the same as the sequence for 'b'. when<
	- logical\_or<FutureGroup, FutureGroup>
	- , pick\_left<
		- FutureGroup(\_left) , FutureGroup(\_right) >(FutureGroup(\_left))

In object transforms, Proto **uses a nested ::type typedef if it finds one.**

```
template<class L, class R>
struct pick_left
\{ BOOST_MPL_ASSERT((
    is_same<L, R>
  ));
   typedef L type;
```
 $\geq$ 

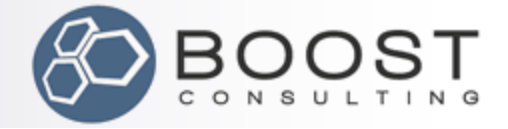

### Assembled Future Group Grammar

// Define the grammar of future group expression, as // well as a transform to turn them into a Fusion // sequence of the correct type. struct FutureGroup

 $:$  or  $\leq$ 

 // terminals become a single-element Fusion // sequence

when<

terminal< >

, fusion::single\_view<\_value>(\_value)

```
 >
```
 // (a && b) becomes a concatenation of the // sequence from 'a' and the one from 'b':

, when<

```
 logical_and<FutureGroup, FutureGroup>
 , fusion::joint_view<
```

```
add_const<FutureGroup(_left)>
```

```
, add_const<FutureGroup(_right)>
```

```
 >(FutureGroup(_left), FutureGroup(_right))
```
>

```
 // (a || b) becomes the sequence for 'a',
  // so long as it is the same as the
  // sequence for 'b'.
 , when<
     logical_or<FutureGroup, FutureGroup>
   , pick_left<
```

```
FutureGroup( left)
```

```
 , FutureGroup(_right)
```

```
 >(FutureGroup(_left))
```

```
 >
```
>

{};

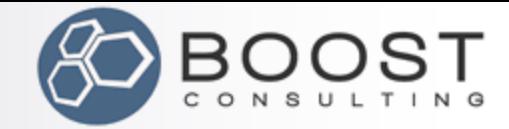

## Future Group Extension

template<class E> struct future\_expr;

struct future dom

: domain<

generator<future\_expr>

, FutureGroup

>

{};

// Expressions in the future group domain have a .get() // member function that (ostensibly) blocks for the futures // to complete and returns the results in an appropriate // tuple. template<class E> struct future\_expr : extends<E, future\_expr<E>, future\_dom> { explicit future\_expr(E const & e) : extends<E, future\_expr<E>, future\_dom>(e) {}

typename boost::result\_of<FutureGroup(E const &)>::type

**Flatten joint\_views and single\_views into a plain Fusion vector**

return fusion::as\_vector(FutureGroup()(\*this));

typename fusion::result\_of::as\_vector<

 >::type get() const

{

};

}

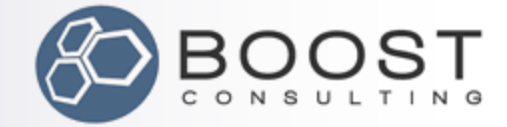

# The future  $\lt$  type

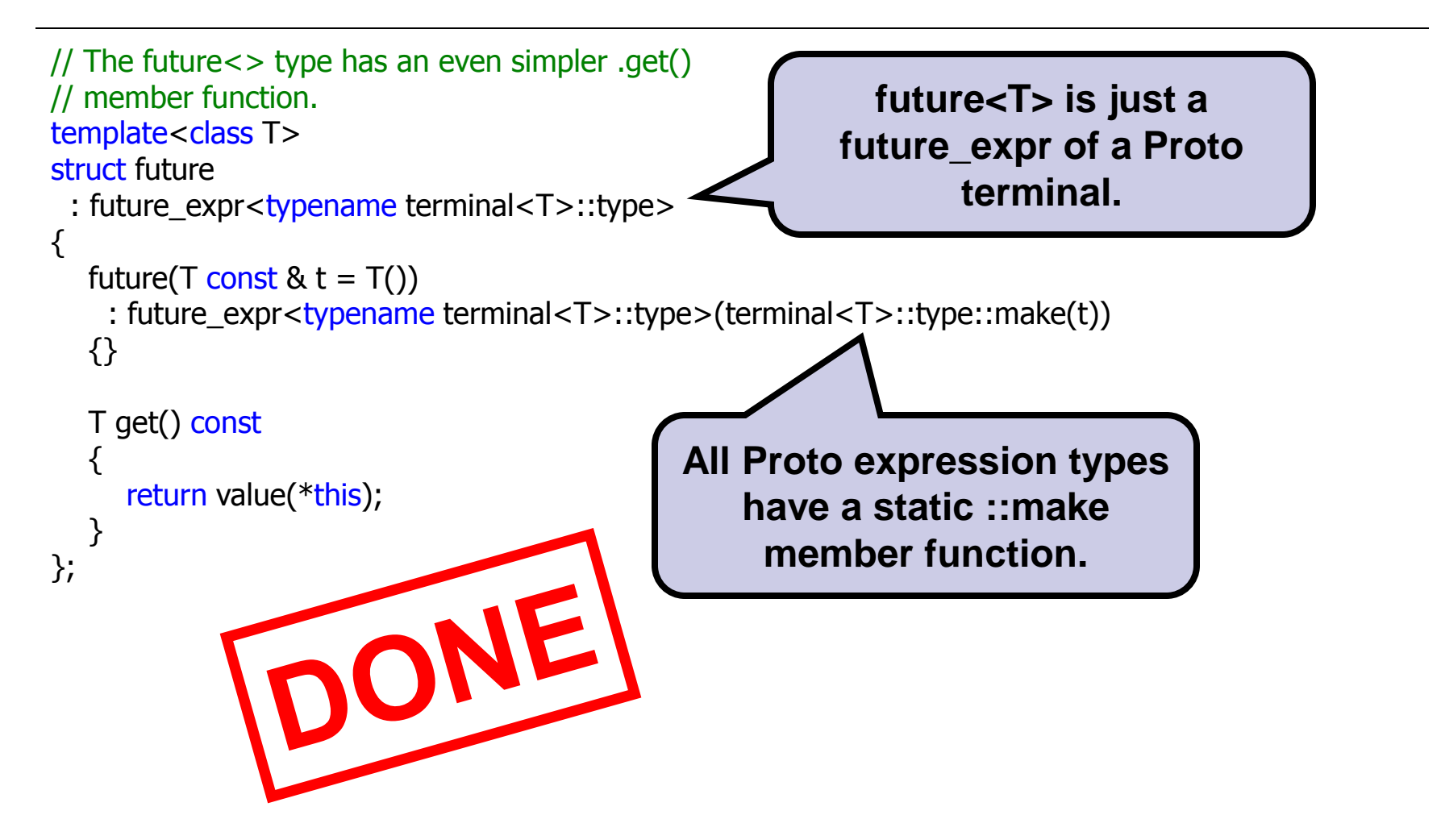

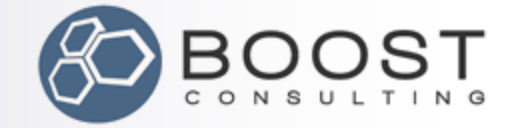

# Future Groups: Take-Aways

- We can use Proto object transforms to easily transform Proto trees into other types.
- **Proto transforms recognize common** idioms like TR1-compliant function objects and ::type metafunction evaluation
- **n** Makes it easy to reuse readily available types as-is (e.g. boost::add\_const, fusion::joint\_view)

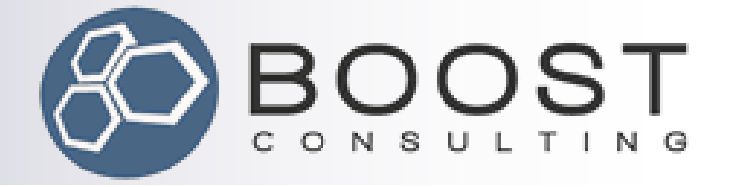

# Example 3

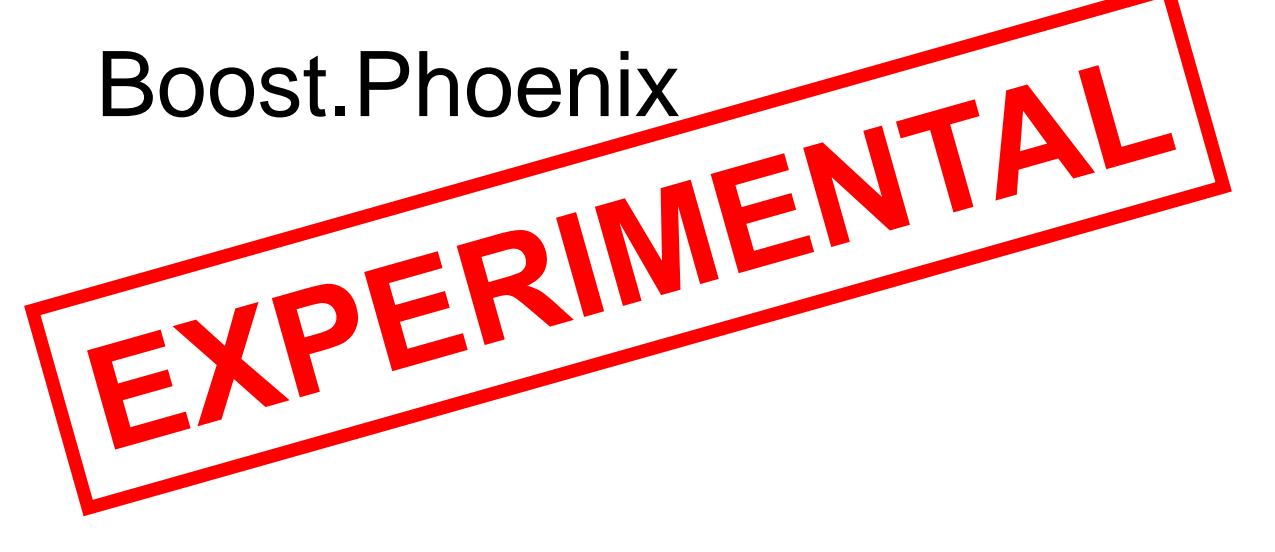

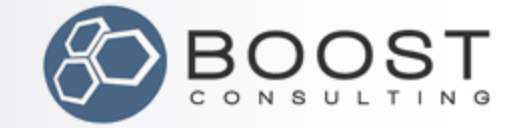

### The Expression Problem

"The **expression problem** […] refers to a fundamental dilemma of programming: To which degree can your application be structured in such a way that both the data model and the set of … operations over it can be extended without the need to modify existing code, without the need for code repetition and without runtime type errors."[1]

[1] Mads Torgersen, "The Expression Problem Revisited"

http://www.daimi.au.dk/~madst/ecoop04/main.pdf

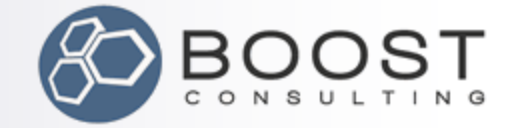

### Solving The Expression Problem

"A solution to the expression problem […] allows both new data types and operations to be subsequently added any number of times

- 1. without modification of existing source code
- 2. without replication of non-trivial code
- 3. without risk of unhandled combinations of data and operations" [1]

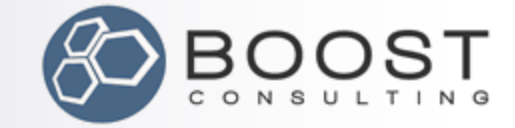

# Introducing Boost.Phoenix

using namespace boost::phoenix;

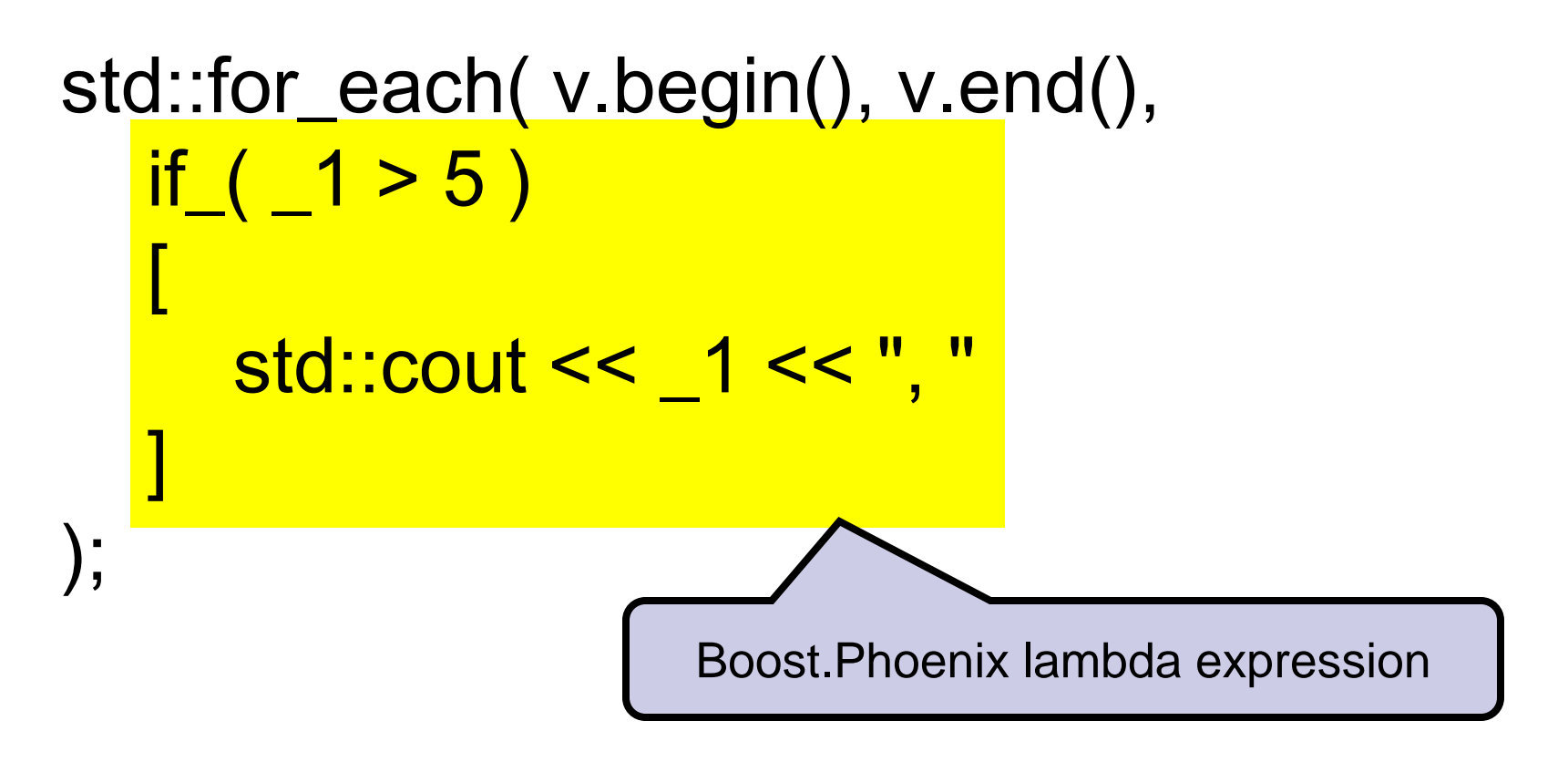

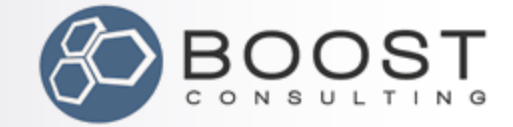

# Phoenix 3 Design Goals

- Small extensible core
- **Exerything else implemented as an** extension
- **Proto-based ET representation for:** 
	- □ Simple interoperability with other Proto-based ET libraries
	- $\square$  Separation of ET data and algorithm for reusability and maintainability

Unification of Boost's placeholders (::\_1, boost::lambda:: 1, boost::phoenix:: 1, etc.)

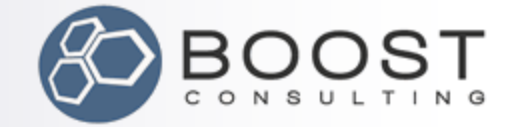

# Extensible Grammars… How?

// Match some expressions and do some stuff struct my\_grammar

```
 : or_<
```

```
when< terminal<_>, do_stuff1(_) >
```
, when<

>

>

{};

```
 function< vararg< my_grammar > >
```

```
, do\_stuff2(\_)
```
#### C++ structs are closed to extension

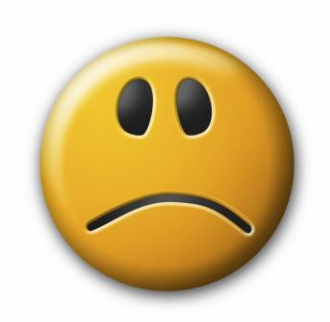

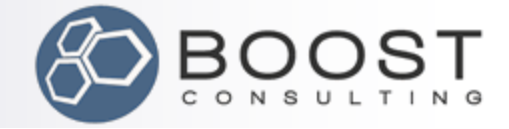

# Extensiblility With proto::switch\_

```
// Match some expressions
// and do some stuff
struct my_grammar
 : or \ltwhen< terminal< \frac{\pi}{2}, \frac{\pi}{2}, \frac{\pi}{2}, \frac{\pi}{2}, \frac{\pi}{2}, when \leq function \leq /*...*/ >, /*...*/ >
    >
{};
                                                     // Match some expressions
                                                     // do some stuff
                                                     struct my_grammar
                                                       : switch_<struct my_grammar_cases>
                                                     {};
                                                     struct my grammar cases
                                                      {
                                                        template< class Tag >
                                                         struct case_ : not_< _ >
                                                         {};
                                                     };
                                                     template<>
                                                     struct my_grammar_cases::case_< tag::terminal >
                                                       : when< terminal< \frac{\pi}{2}, \frac{\pi}{2}, \frac{\pi}{2}, \frac{\pi}{2}, \frac{\pi}{2}{};
                                                     template<>
                                                     struct my_grammar_cases::case_< tag::function >
                                                       : when< function< /*...*/ >, /*...*/ >
                                                     {};
• Fast tag dispatching
   • Extensible grammar
```
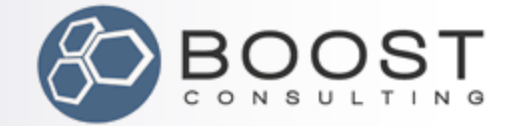

/////////////////////////////////// // phoenix expression wrapper template<class Expr> struct actor;

#### ///////////////////////////////////

struct phoenix domain : domain<pod\_generator<actor> > {};

#### ///////////////////////////////////

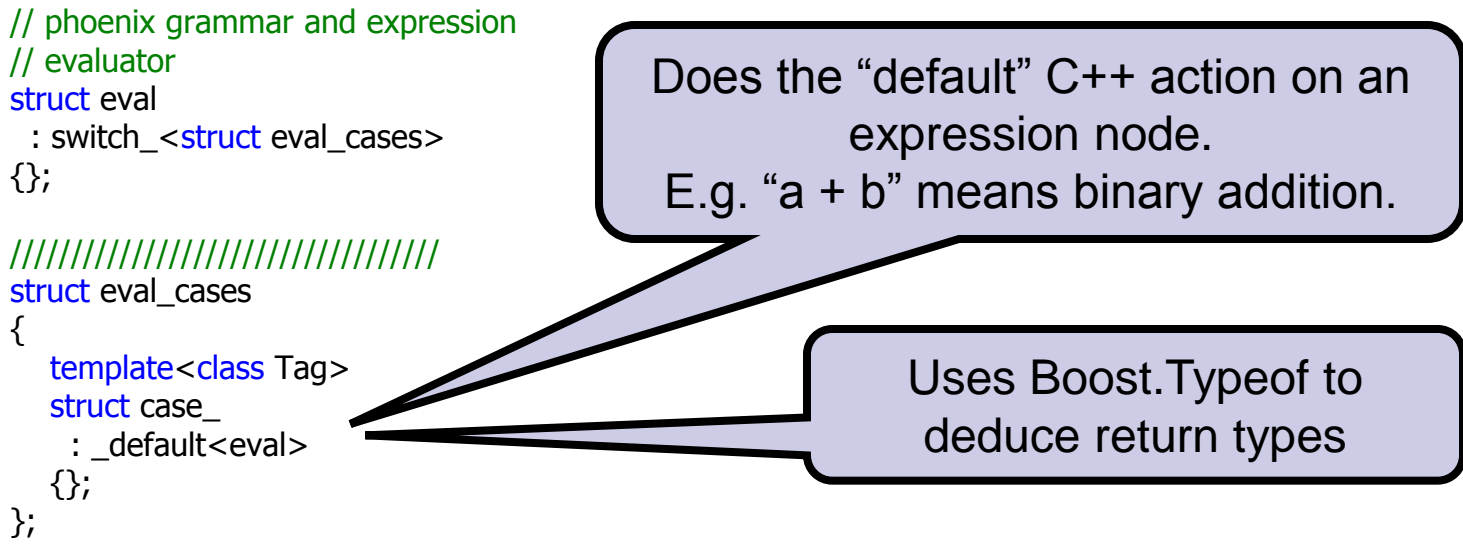

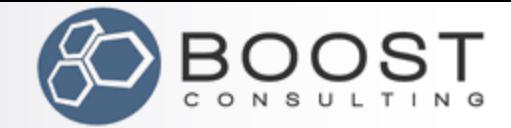

/////////////////////////////////// // phoenix expression wrapper template<class Expr> struct actor;

#### ///////////////////////////////////

struct phoenix domain : domain<pod\_generator<actor> > {};

#### ///////////////////////////////////

// phoenix grammar and expression // evaluator struct eval : switch\_<struct eval\_cases> {};

#### ///////////////////////////////////

```
struct eval_cases
{
  template<class Tag>
   struct case_
    : default<eval>
   {};
};
```
#### //////////////////////////////

// Meta-function for evaluating result type of // applying a phoenix expression with arguments template<class Sig> struct actor\_result;

template<class Actor, class A> struct actor\_result<Actor(A)> : boost::result\_of<eval(Actor &, fusion::vector<A> &)> {};

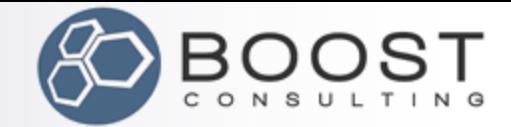

/////////////////////////////////// // phoenix expression wrapper template<class Expr> struct actor;

#### ///////////////////////////////////

struct phoenix domain : domain<pod\_generator<actor> > {};

#### ///////////////////////////////////

// phoenix grammar and expression // evaluator struct eval : switch\_<struct eval\_cases> {};

#### /////////////////////////////////// struct eval\_cases { template<class Tag> struct case\_ : default<eval> {};

};

#### //////////////////////////////

// Meta-function for evaluating result type of // applying a phoenix expression with arguments template<class Sig> struct actor\_result;

template<class Actor, class\_A(N)>  $\setminus$ struct actor\_result<Actor(A(N))>  $\setminus$ : boost::result\_of<eval(Actor &, fusion::vector<A(N)> &)> {}; #define BOOST\_PROTO\_LOCAL\_MACRO(N, class\_A, A, A\_const\_ref\_a, a) \

#define BOOST\_PROTO\_LOCAL\_A BOOST\_PROTO\_A #include BOOST\_PROTO\_LOCAL\_ITERATE()

Use Proto macros to automate repetitive coding tasks

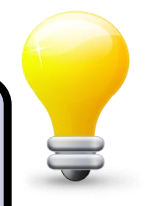

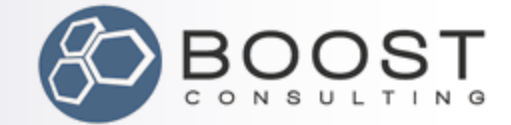

```
//////////////////////////////
template<class Expr>
struct actor
{
   BOOST_PROTO_EXTENDS(Expr, actor<Expr>, phoenix_domain)
  template<class Sig>
   struct result : actor_result<Sig>
   {};
  template<class A>
   typename boost::result_of<actor<Expr>(A const &)>::type
   operator()(A const & a) const
\{ BOOST_PROTO_ASSERT_MATCHES(*this, eval);
      fusion::vector<A const &> args(a);
     return eval()(*this, args);
   }
   // ... more overloads
};
                                                                Also defines operator()
```
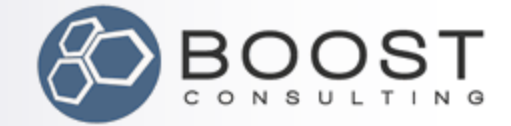

```
//////////////////////////////
template<class Expr>
struct actor
{
  BOOST_PROTO_EXTENDS(Expr, actor<Expr>, phoenix_domain)
BOOST_PROTO_BASIC_EXTENDS(Expr, actor<Expr>, phoenix_domain)
   BOOST_PROTO_EXTENDS_ASSIGN()
  BOOST_PROTO_EXTENDS_SUBSCRIPT()
                                                                    BOOST_PROTO_EXTENDS(X,Y,Z)
                                                                     =========
  template<class Sig>
   struct result : actor_result<Sig>
                                                                    BOOST_PROTO_BASIC_EXTENDS(X,Y,Z)
   {};
                                                                    BOOST_PROTO_EXTENDS_ASSIGN()
                                                                    BOOST_PROTO_EXTENDS_SUBSCRIPT()
  template<class A>
                                                                    BOOST_PROTO_EXTENDS_FUNCTION()typename boost::result_of<actor<Expr>(A const &)>::type<br>operator()(A const & a) const
   operator()(A const & a) const
\{ BOOST_PROTO_ASSERT_MATCHES(*this, eval);
BOOST_PROTO_ASSERT_MATCHES(*this, eval);
                                                           DONE
fusion::vector<A const &> args(a);
return eval()(*this, args);
    }
 // ... more overloads
overloads
};
```
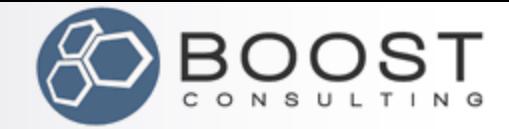

## Building Argument Placeholders

////////////////////////////// struct arg tag  $\{\}$ ;

Aside: terminal<X> == nullary\_expr<tag::terminal, X>

#### //////////////////////////////

actor<nullary\_expr<arg\_tag, mpl::int\_<0> >::type> const  $1 = \{\{\{\}\}\};$  $actor$ <nullary\_expr<arg\_tag, mpl::int\_<1> >::type> const \_2 = {{{}}}; actor<nullary expr<arg tag, mpl::int <2> >::type> const  $3 = \{\{\{\}\}\};$ 

```
//////////////////////////////
//////////////////////////////
                                                      struct at : callable
template<>
                                                       {
struct eval cases::case <arg_tag>
                                                         template<class Sig>
  : when<
     nullary expr\leqarg tag, > struct result;
    , at(state, _value)
                                                         template<class This, class Cont, class N>
 >
                                                          struct result<This(Cont &, N &)>
{};
                                                           : fusion::result_of::at<Cont, N>
                                                          {};
                DONE
                                                         template<class Cont, class N>
                                                          typename fusion::result_of::at<Cont, N>::type
                                                          operator ()(Cont & cont, N) const
                                                       \{ return fusion::at<N>(cont);
                                                        }
                                                      };
```
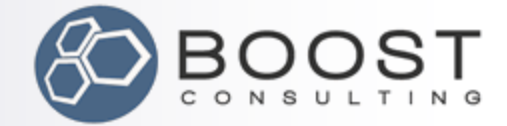

## So Far, So Good

// evaluate phoenix lambda  $int i = (-1 + 3) (39)$ ; assert( $i == 42$ );

int  $x[i] = \{ 1, 2, 3, 4 \}$ ; int y[] =  $\{2, 4, 6, 8\}$ ; int z[4];

// Use a Phoenix lambda with std algorithms std::transform( x, x + 4, y, z,  $_{-1}$  \*  $_{-2}$  );

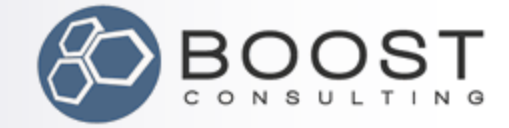

### So Far, So Good

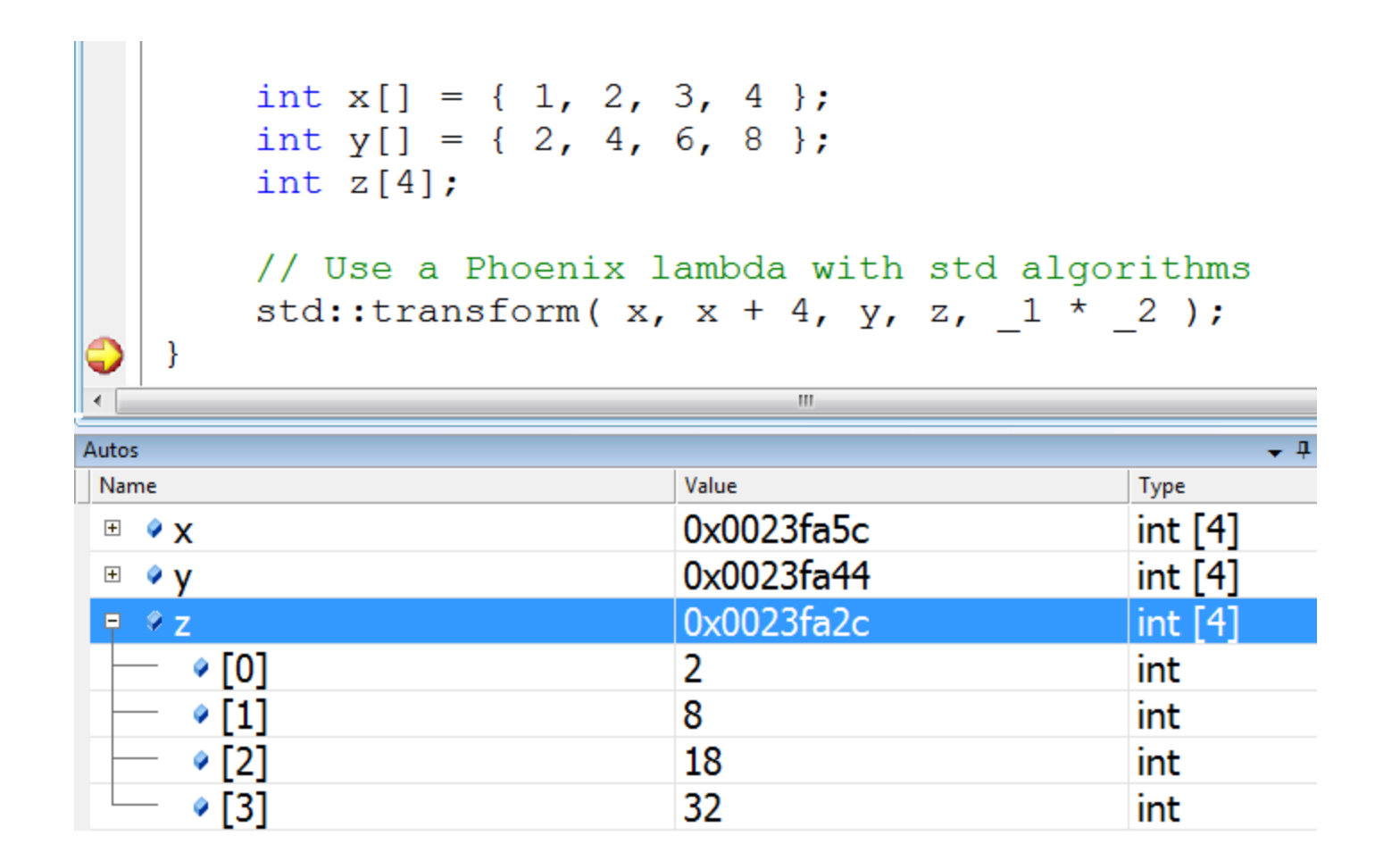

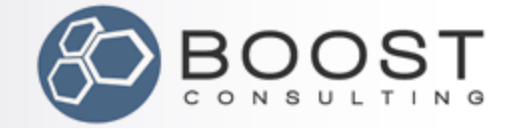

## **Strategy:** phoenix::if\_(x)[y].else\_[z]

- $\blacksquare$  Introduce unique expression tags on which phoenix::eval can dispatch.
- Define if and else in a new if else domain that is a sub-domain of phoenix\_domain.
- The generator of the if else domain finds complete if\_/else\_ expressions and makes them children of dummy nodes with our unique expression tags.

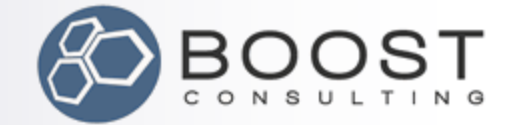

## Building Phoenix if\_/else\_

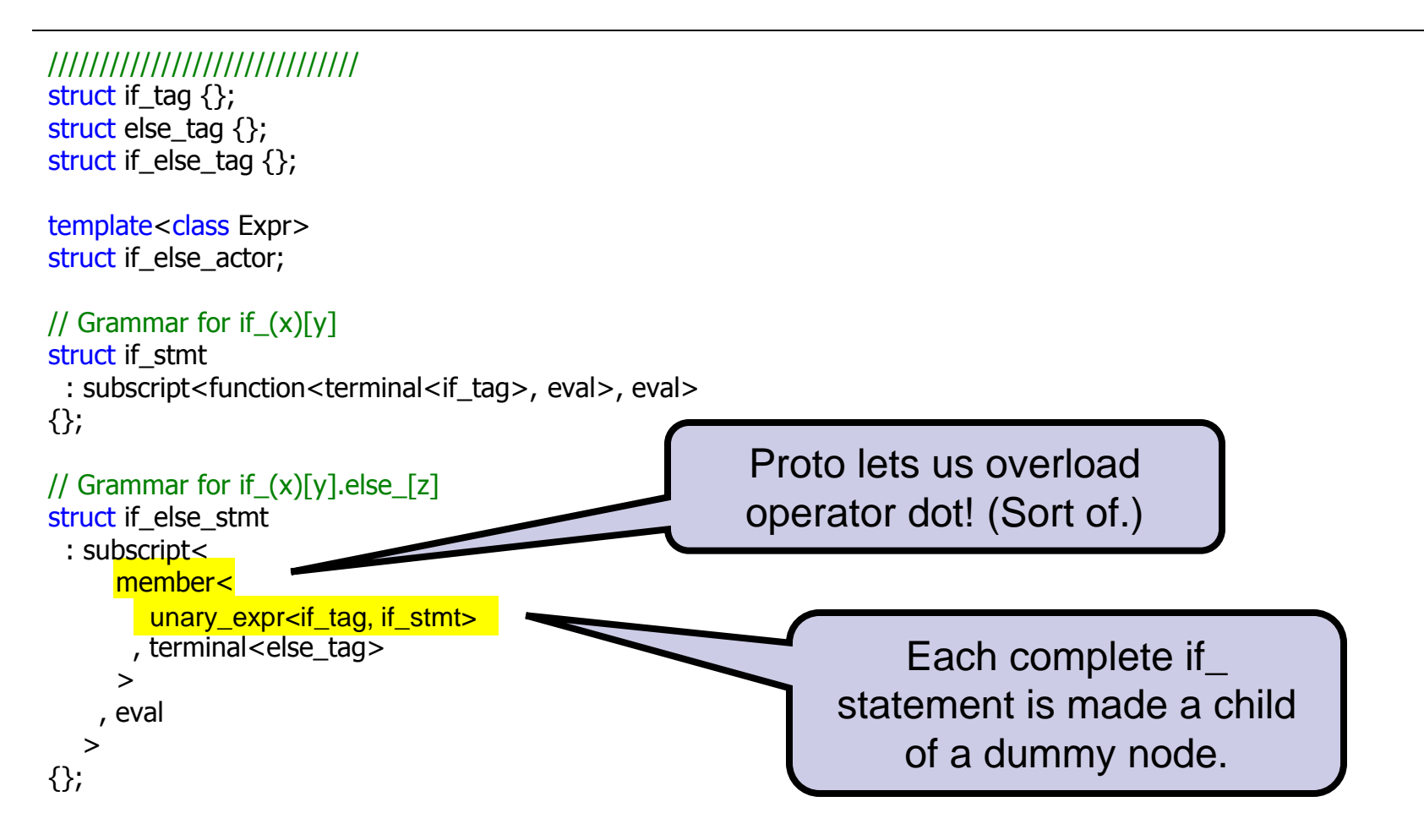

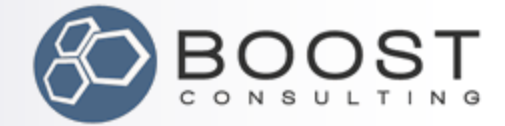

## Building Phoenix if\_/else\_

#### //////////////////////////////

typedef functional::make\_expr<if\_tag> make\_if; typedef functional::make\_expr<if\_else\_tag> make\_if\_else; typedef pod generator<if else actor> make if else actor;

//////////////////////////////

#### //////////////////////////////

struct if\_else\_generator

```
: or \leq// if (this)[that]
     when<
        if_stmt
        // wrap in unary if_tag expr and if_else_actor
       , make_if_else_actor(make_if(_byval(_)))
     \overline{\phantom{0}} // if_(this)[that].else_[other]
    , when<
        if_else_stmt
       // wrap in unary if else tag expr and if else actor
       , make_if_else_actor(make_if_else(_byval(_)))
\rightarrow , otherwise<
                                                        struct if_else_domain
                                                          : domain<if_else_generator, _, phoenix_domain>
                                                        {};
                                                            Grammars can be used 
                                                                   as generators
                                                                             if_else_domain is a sub-
                                                                           domain of phoenix_domain
```

```
make if else actor()
```

```
 >
{};
```
>

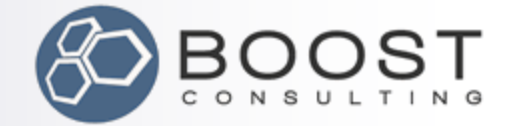

## Building Phoenix if\_/else\_

```
//////////////////////////////
template<class Expr>
struct if else actor
{
   BOOST_PROTO_BASIC_EXTENDS(Expr, if_else_actor<Expr>, if_else_domain)
  BOOST_PROTO_EXTENDS_ASSIGN()
  BOOST_PROTO_EXTENDS_SUBSCRIPT()
   // Declare a member named else_ that is a
   // terminal<if_else_tag> in if_else_domain.
   BOOST_PROTO_EXTENDS_MEMBERS(
     ((else tag, else))\rightarrow\mu \mu ... nested result template and operator() overloads like just actor<Expr>
                                                            Give these expressions a 
                                                         member named "else_" that is
                                                          a terminal<else_tag> in the 
                                                                  if_else_domain
```
};

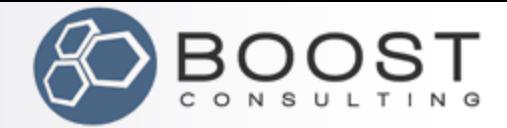

## Evaluating Phoenix if\_/else\_

```
//////////////////////////////
// This tells Proto how to evaluate if (x)[y]// statements with if_eval
template<>
struct eval_cases::case_<if_tag>
  : when<
      unary expr<if tag, if stmt>
    \frac{1}{2}, if eval( right( left( left)), _right( left), _state)
\rightarrow{};
//////////////////////////////
// This tells Proto how to evaluate f(x)[y].else [z]
// statements with if_else_eval
template<>
struct eval cases::case <if else tag>
  : when<
      unary expr<if_else_tag, if_else_stmt>
     , if_else_eval(
          _right(_left(_left(_left(_left(_left)))))
        , _right(_left(_left(_left(_left))))
        , _right(_left)
        , _state
\overline{\phantom{a}} >
{};
                                                             struct if eval : callable
                                                             {
                                                                typedef void result type;
                                                                template<class I, class T, class S>
                                                                void operator()(I const \& i, T const \& t, S \& s)
                                                             \{if( eval()(i, s) )eval()(t, s);
                                                                 }
                                                             };
                                                             struct if else eval : callable
                                                             {
                                                                typedef void result type;
                                                                 template<class I, class T, class E, class S>
                                                                 void operator()(I const & i, T const & t, E const & e, S & s)
                                                                 {
                                                                   if( eval()(i, s) )eval()(t, s);
                                                                    else
                                                                       eval()(e, s);
                                                              }
                                                             };
```
#### 5/15/2010 copyright 2010 Eric Niebler 80

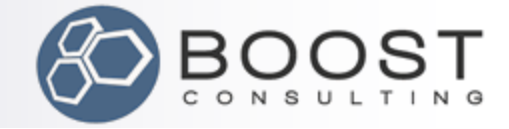

ONE

## Wrapping up if\_/else\_

#### ////////////////////////////// // Define the if\_ "function"

typedef functional::make\_expr<tag::function, if\_else\_domain> make\_fun;

```
template<class E>
typename boost::result_of<make_fun(if_tag, E const &)>::type const
if (E \text{ const } \& e)\{ return make_fun()(if_tag(), boost::ref(e));
}
```
Reasons why phoenix::if\_ should be a real function:

- 1. Parens in if  $(x)$  don't mean "apply the lambda"
- 2. if\_ should be find-able via ADL
- 3. Function templates compile faster than proto terminals

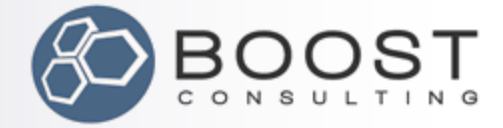

### Whew! It works.

```
l – 191
                                                                                          \mathbf{x}C:\windows\system32\cmd.exe
∣=#include <iostream>
                                     l1 is positive
 #include <algorithm>
                                     -2 is non-positive<br>3 is positive
 using namespace boost;
                                     -4 is non-positive<br>Press any key to continue . . . _
 using namespace phoenix;
\exists int main()
                                                   \mathbf{H}_1\leftarrow\{int x[] = \{ 1, -2, 3, -4 \}// Use a Phoenix lambda with std algorithms
      std::for each(x, x + 4,
           phoenix::if (1 > 0)std::cout << 1 << " is positive\n"
            .else
              std::cout \ll 1 \ll " is non-positive\n"
      \rightarrow
```
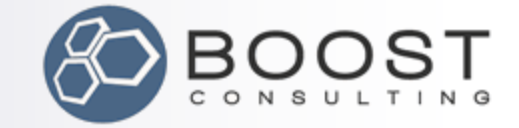

### The Expression Problem, Solved

- **Proto lets us add new data types easily**
- **Proto lets us add new operations easily**
- The compiler enforces type-safety for us
- (Extending Proto grammars requires a recompilation, but not code repetition.)

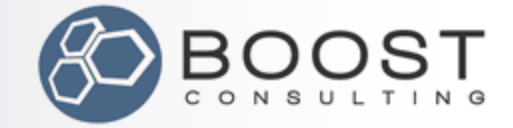

### Problems with Placeholders

- Boost.Bind defines :: 1
- Boost.Lambda defines ::boost::lambda::\_1
- Boost.Phoenix defines ::boost::phoenix::\_1
- Spirit.Qi, Spirit.Karma, Xpressive all have positional placeholders, too.

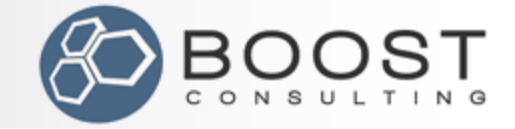

### One Placeholder To Rule Them All

/////////////////////////////////// // phoenix expression wrapper template<class Expr> struct actor;

**A sub-domain of Proto's default domain is compatible with all other domains**

### /////////////////////////////////// struct phoenix\_domain : domain<pod\_generator<actor>, \_, proto::default\_domain > {};

### //////////////////////////////

struct arg\_tag {};

### //////////////////////////////

actor<nullary\_expr<arg\_tag, mpl::int\_<0> >::type> const  $_1 = \{\{\{\}\}\};$ actor<nullary\_expr<arg\_tag, mpl::int\_<1> >::type> const \_2 = {{{}}}; actor<nullary\_expr<arg\_tag, mpl::int\_<2> >::type> const \_3 = {{{}}};

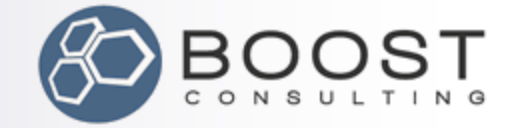

## Phoenix Summary

- $\blacksquare$  Core:  $\sim$ 50 LOC
- $\blacksquare$  With placeholders and if/else:  $\sim$ 160 LOC
- $\blacksquare$  Everything is an extension, even the placeholders
- Data structure and algorithm are separate
- **Unified placeholders!**

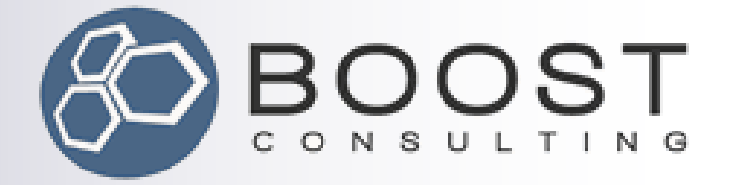

# Better Diagnostics

Avoiding cascading compile-time errors

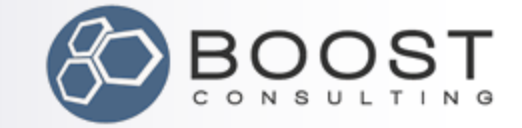

## A Common Scenario:

■ You define a grammar with transforms

**Nou define an evaluator function that** 

 $\square$ ... asserts an expression matches the grammar

□... passes the expression to the grammar's transform

> **Problem:** If the exception doesn"t match the grammar, you can"t legally apply its transform. Doing so causes cascading errors.

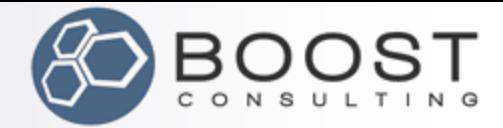

```
#include <boost/proto/proto.hpp>
using namespace boost;
using namespace proto;
```

```
struct inc : callable
```

```
{
   typedef int & result type;
    int & operator()(int & i) const
    {
     return ++i; }
};
```
// accept any expression with only integer terminals // and increments all the integers struct Inc

```
: or \leq
```

```
when<terminal<int>, inc(_value)>
 , when<
     nary_expr<_, vararg<Inc> >
   , fold<_, _state, Inc>
  >
```

```
 >
```
{};

```
template<typename E>
void eval(E const & e)
{
```
 BOOST\_PROTO\_ASSERT\_MATCHES(e, Inc); // Oops, we try to compile this, too. Likely to fail.  $Inc()$ (e);

}

 $\left\{ \right.$ 

```
int main()
  literal<int> i(0), j(1), k(2);
   eval(i + j + k); // OK, i==1, j==2, k==3
```

```
literal<float> f(3.14f);
eval(i + j + f); // OOPS
```
}

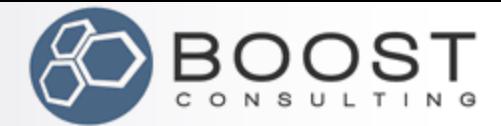

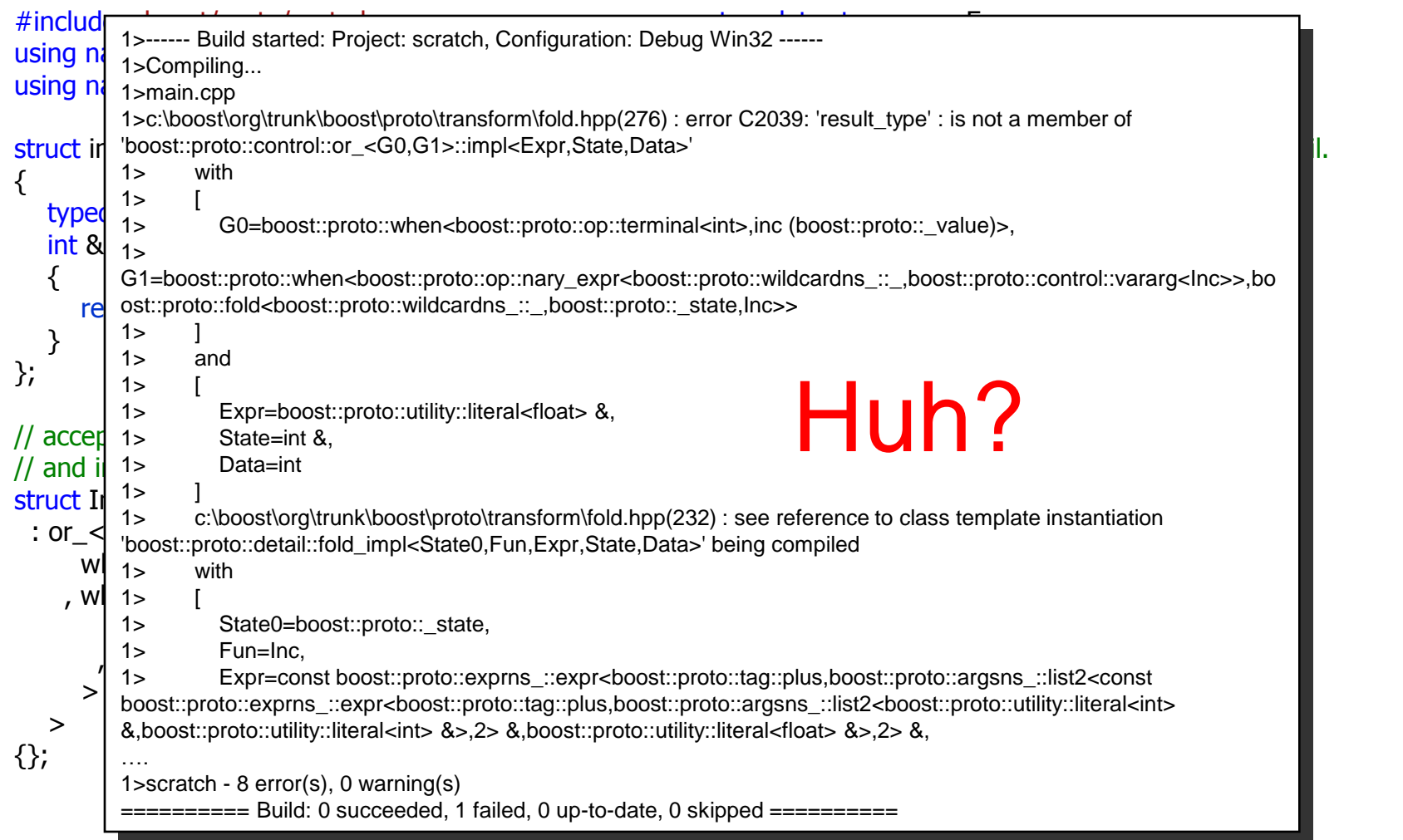

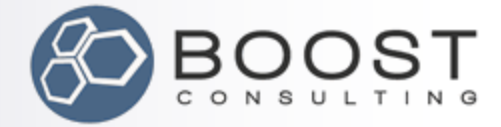

```
template<typename E>
                                                    void eval2(E const & e, mpl::true_)
                                                    {
                                                    Inc() (e);\}template<typename E>
                                                    \{ main \{ main \{ main \}, LIKE_UM_TOTALLY_INVALID_EXPRESSION_DUDE
                                                    (E); (E)template<typename E>
                                                    void eval(E const & e)
                                                    }
                                                   void eval2(E const & e, mpl::false)
                                                    {
                                                       BOOST_MPL_ASSERT_MSG( (false)
                                                   }
                                                    {
                                                       eval2(e, matches<E, Inc>());
                                                   }
                                                   int main()
                                                    {
                                                      literal\langleint>i(0), j(1);
                                                      literal<float>f(3.14f);
                                                      eval(i + j + f); // OOPS
                                                   }
#include <boost/proto/proto.hpp>
using namespace boost;
using namespace proto;
struct inc : callable
\{typedef int & result type;
   int & operator()(int & i) const
\{return ++i; }
dispatch either to a function by
\rightarrow that deep the west
\overline{S} that does the work, or a stub
 : or_<
when \mathcal{L} and \mathcal{L} and \mathcal{L} and \mathcal{L} , when<
        nary_expr<_, vararg<Inc> >
      , fold<_, _state, Inc>
     >
   >
{};
       Use proto::matches to 
        that issues an error.
```
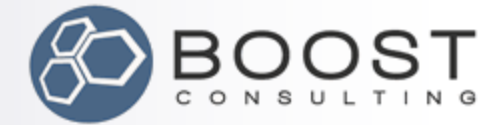

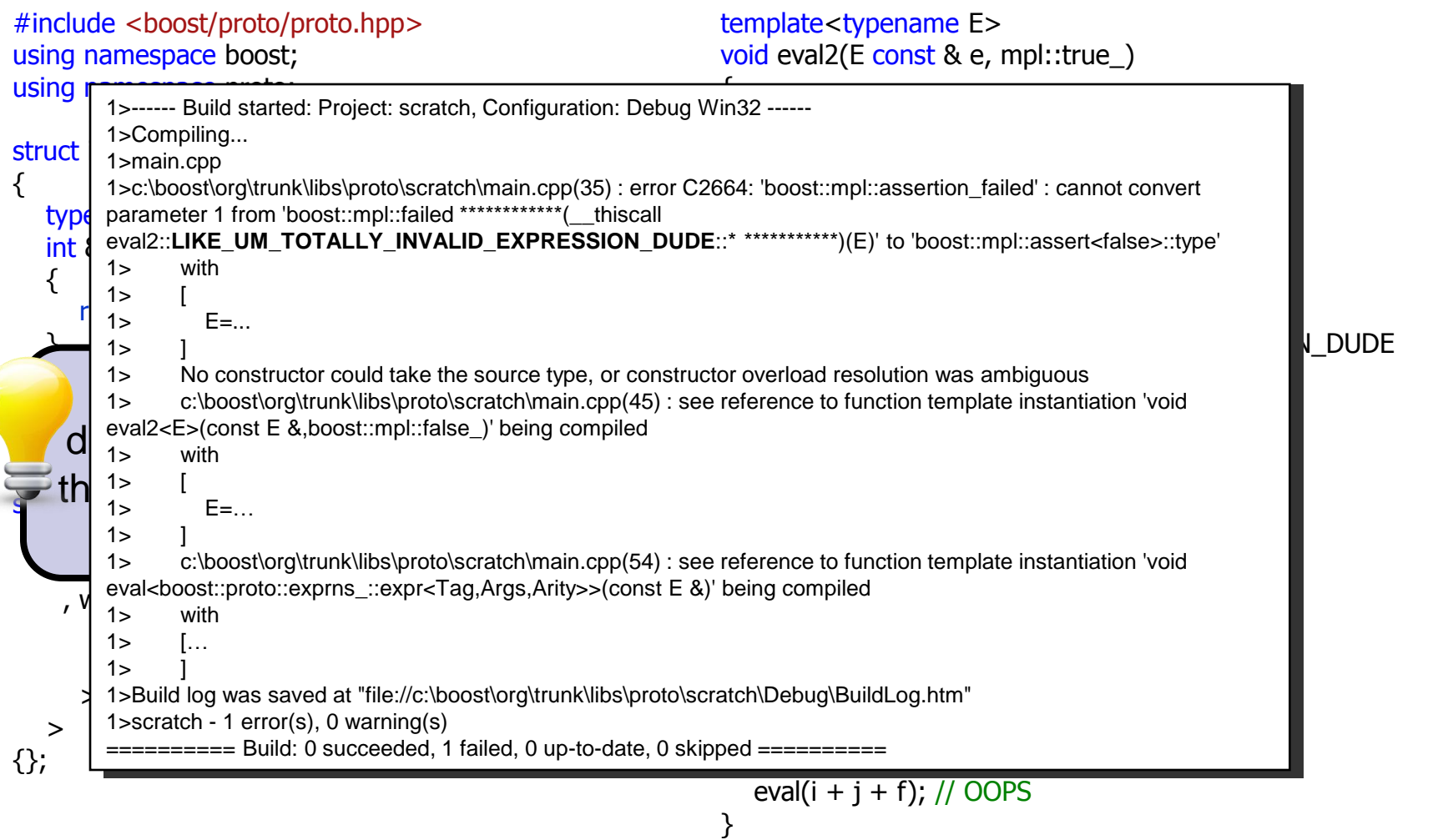

#### 5/15/2010 copyright 2010 Eric Niebler 92

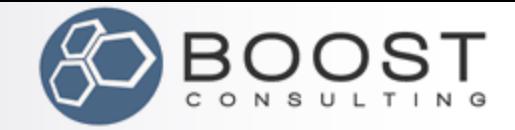

## Cascading Errors: Take-Aways

- Use proto:: matches to dispatch to stub functions on error.
- **Use MPL assertions to generate errors in** the right place (your code, not Proto's) with the right message.
- Consider adding a comment just before the MPL assertion:

 $\Box$  /\* If your compile breaks here, it probably means <yadda yadda yadda> \*/

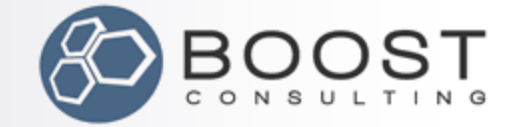

## Proto by Doing: Summary

- **Build libraries with rich user interfaces:**  $\Box$  quickly
	- with less code
	- $\square$  with stricter type checking
	- with clean separation between data and algo **□** and better diagnostics
- **Proto is** *not* **(that) scary**
- **Proto is useful for small DSELs as well as** big ones

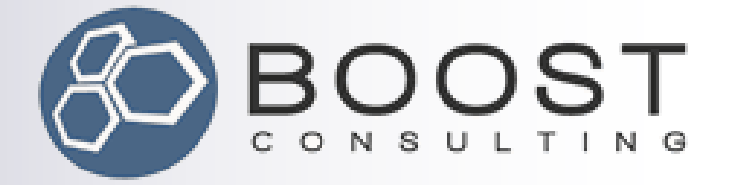

## Questions?

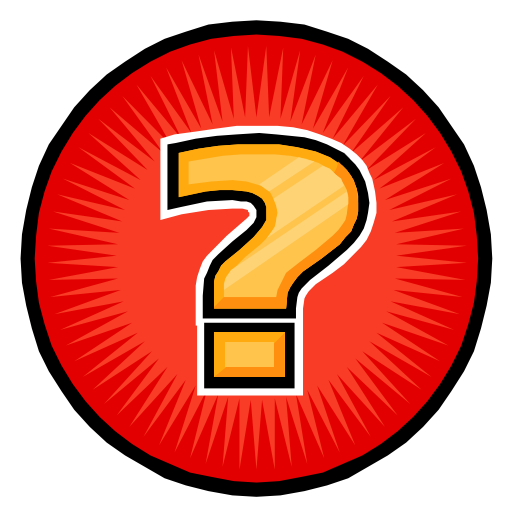

 $5/15/2010$   $95$